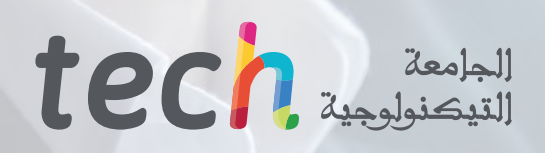

ماجستير متقدم تصميم الواقع الافتراضي

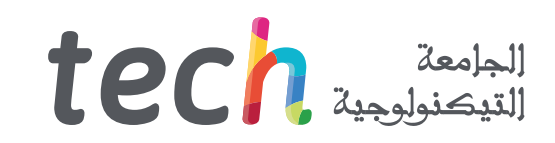

### ماجستير متقدم تصميم الواقع الافتراضي

- » طريقة التدريس: أ**ونلاين** 
	- مدة الدراسة: سنتين
- المؤهل الجامعي من: TECH الجامعة التكنولوجية
- » عدد الساعات المخصصة للدراسة: <mark>16 ساعات اسبوعيًا</mark>
	- » مواعيد الدراسة: **وفقًا لوتيرتك الخاصّة** 
		- » الامتحانات: أونلاين

رابط الدخول إلى الموقع الإلكتروني: www.techtitute.com/ae/videogames/advanced-master-degree/advanced-master-degree-vr-design

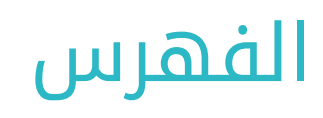

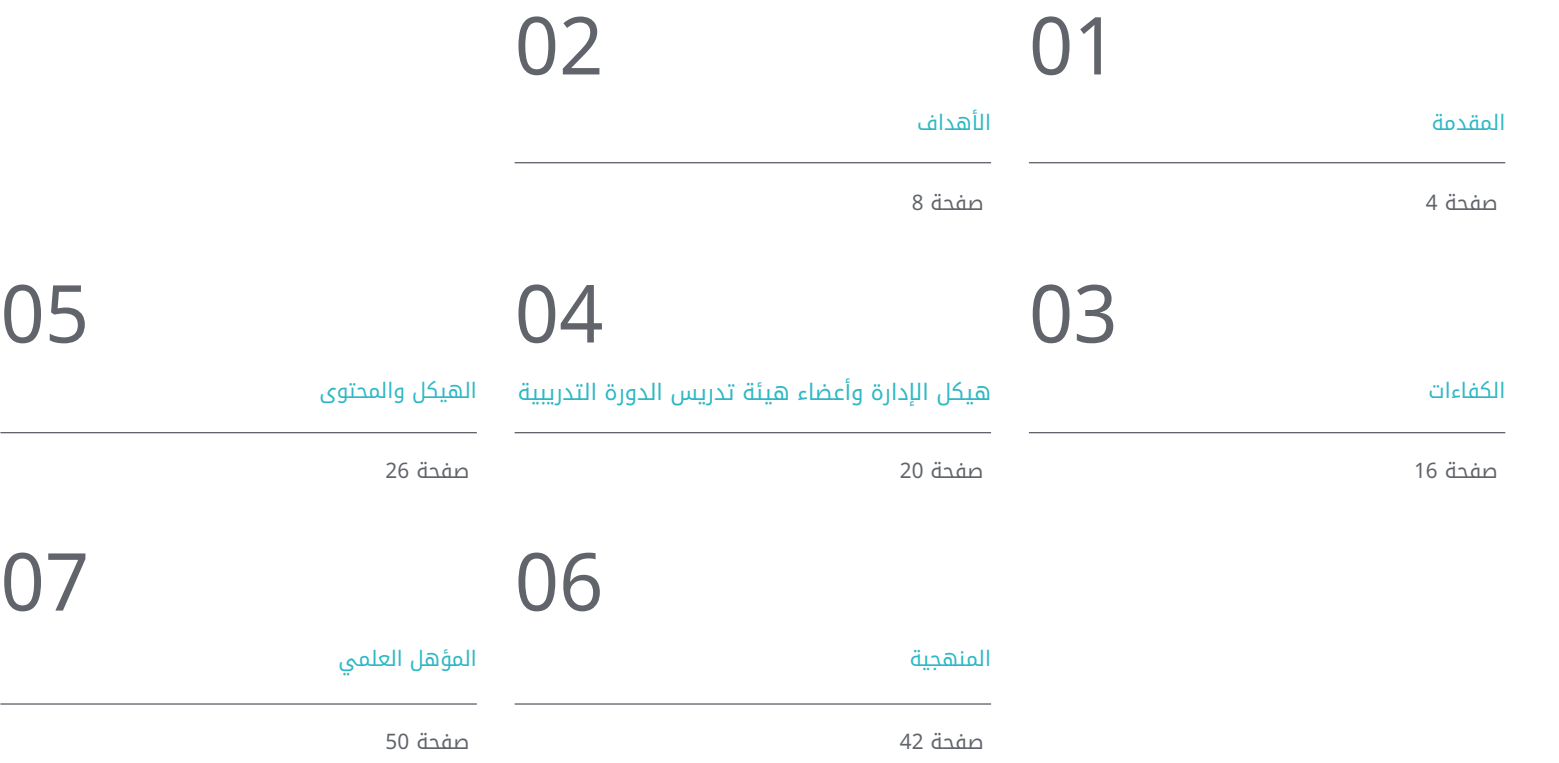

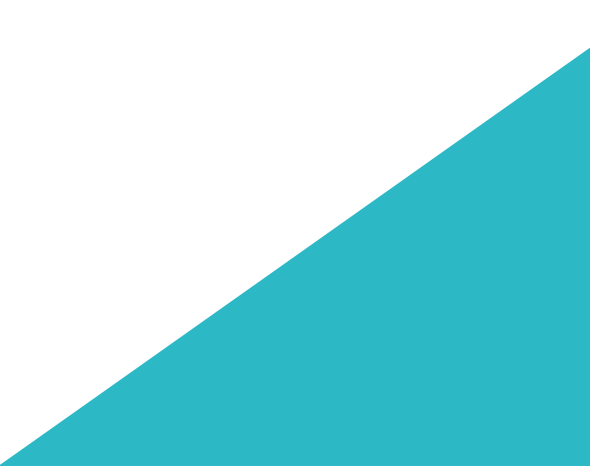

## المقدمة 01

<span id="page-3-0"></span>الواقع الافتراضي يقوم بثورة في الطريقة التي يتفاعل بها الأشخاص مع العالم، من خالل تقديم بدائل جديدة في مجالات مثل التعليم والتجارة عبر الإنترنت وألعاب الفيديو. نتيجة لهذا السياق، أصبح تصميم الواقع الافتراضي تخصصًا ذو اهمية كبيرة، حيث يوفر للمحترفين مجالًا مليئًا بالفرص. لهذا السبب، يصبح التخصص امرًا ضروريًا، ومع هذا البرنامج من TECH، سيتمكن الطالب من تطوير مهاراتهم في هذا المجال، من خالل التعمق في جوانب مثل إنشاء تجارب غامرة وتفاعلية باستخدام أحدث البرامج. كل ذلك من خالل الدورة عبر الإنترنت 100% وبمرافقة أفضل هيئة تدريس.

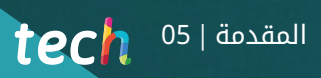

سيسمح لك هذا الماجستير المتقدم بالتحكم في جميع أحدث الأدوات لإنشاء تجارب غامرة في بيئات الواقع الافتراضي"

 $\bigwedge$ 

### $106$   $106$   $100$

في الوقت الحالي، أصبح الواقع الافتراضي واحًًدا من أكثر التقنيات التقديمية والمبتكرة في مجموعة متنوعة من المجالات مثل التعليم والطب والترفيه والإعالن والأعمال التجارية. التقدم التكنولوجي قد سمح للمستخدمين بالانغماس في البيئات الافتراضية والعيش تجارب غامرة ثالثية الأبعاد. لذلك، هناك حاجة متزايدة إلى محترفين متخصصين في هذا المجال القادرين على إنشاء مثل هذه البيئات والتجارب.

استجابة لهذا السياق، قامت TECH بإنشاء هذا الماجستير المتقدم، حيث سيتمكن المحترف من السيطرة على أحدث تقنيات تصميم الواقع الافتراضي. بالتالي، سيمكن للطالب السيطرة على استخدام برامج محددة مثل ZBrush و DS3 Max أو Unity، بالإضافة إلى التفصيل في تطوير الرسومات والرسوم المتحركة ثنائية وثالثية الأبعاد. بالإضافة إلى ذلك، سيتاح للمصمم فرصة اكتساب مهارات تنظيمية وإدارية من خالل التعامل مع إنتاج وتمويل مشاريع الألعاب.

إحدى المزايا الرئيسية لهذا البرنامج الأكاديمي هي منهجيته عبر الإنترنت بنسبة ،%100 مما يتيح للطالب الدراسة من أي مكان وبوتيرتهم الخاص. سيستفيدون من أحدث الموارد المتعددة الوسائط في سوق التعليم، بالإضافة إلى الاستعداد الشامل والمتكيف مع المجال المهني من قبل هيئة تدريس خبيرة ومرموقة. كل هذا يجعل هذا العنوان خيارًا متلى للتقدم المهني.

يحتوى <mark>الماجستير المتقدم في تصميم الواقع الافتراضي</mark> على البرنامج التعليم الأكثر اكتمالا وحداثة في السوق. أبرز خصائصها هي:

- تطوير الحالات العملية التي يقدمها الخبراء في الواقع الافتراضي
- محتوياتها البيانية والتخطيطية والعملية البارزة التي يتم تصورها بها تجمع المعلومات العلمية والتدريبية حول تلك التخصصات الأساسية للممارسة المهنية
	- تمارين عملية لإجراء عملية التقييم الذاتي لتحسين العملية التعليمية
	- تركيزها الخاص على منهجيات مبتكرة في تصميم الواقع الافتراضي
- كل هذا سيتم استكماله بدروس نظرية وأسئلة للخبراء ومنتديات مناقشة حول القضايا المثيرة للجدل وأعمال التفكير الفردية
	- توفر المحتوى من أي جهاز ثابت أو محمول متصل بالإنترنت

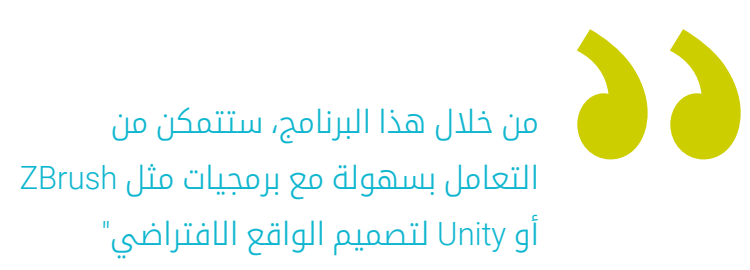

منهجية TECH الكاملة عبر الإنترنت ستمكنك من الدراسة في أي وقت ومن أي مكان ترغب، دون قيود زمنية ودون الحاجة إلى التنقل غير المريح إلى مركز دراسي"

من خالل الرسوم المتحركة ثالثية الأبعاد، مرورًًا بالذكاء الاصطناعي، حتى برنامج Blender: ستتمكن من دراسة كل هذا وأكثر في هذا الماجستير المتقدم.

لتحديث ملفك الشخصي المهني في مجال تصميم الواقع افتراضي، ستقدم TECH لك أفضل الموارد التعليمية: دراسات الحالة، الأنشطة النظرية والعملية، ملخصات تفاعلية، وما إلى ذلك.

> يتضمن في هيئته التدريسية محترفين يعملون في مجال تصميم الواقع الافتراضي، يضيفون خبرتهم في عملهم إلى هذا البرنامج، بالإضافة إلى متخصصين معترف بهم من مجتمعات مرجعية وجامعات مشهورة.

وسيتيح محتواها المتعدد الوسائط، الذي صيغ بأحدث التقنيات التعليمية، للمهني التعلم السياقي والموقعي، أي بيئة محاكاة توفر دراسة غامرة مبرمجة للتدريب في حالات حقيقية.

يركز تصميم هذا البرنامج على التعلم القائم على المشكالت، والذي من خالله يجب على الطالب محاولة حل المواقف المختلفة للممارسة المهنية التي تنشأ خالل العام الدراسي. للقيام بذلك، المهني في سيحصل على مساعدة من نظام فيديو تفاعلي مبتكر من قبل خبراء مشهورين.

## الأهداف 02

<span id="page-7-0"></span>الهدف الرئيسي لهذا الماجستير المتقدم هو تهيئة الطالب لإنشاء تجارب واقع افتراضي ممتعة وشاملة. بالتالي، خالل هذه البرنامج، سيتعلمون كيفية استخدام أحدث الأدوات والتقنيات لتصميم شخصيات، وعوالم افتراضية، وتفاعالت، وتأثيرات خاصة في الوقت الحقيقي. بالإضافة إلى ذلك، يركز البرنامج على تطوير المهارات العملية بحيث يكون الطالب مستعدين للتنافس في صناعة الواقع الافتراضي ولرفع أفكارهم الإبداعية إلى المستوى التالي.

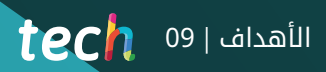

سيسمح لك هذا المؤهل بتحقيق جميع أهدافك المهنية على الفور: قدم طلب التسجيل وكن خبيرًا كبيرًا في تصميم الواقع الافتراضي"

### $10$   $10$   $1$   $10$   $1$

### الأهداف العامة

- فهم مزايا وقيود الواقع الافتراضي.
- تطوير نمذجة Surface Hard ذات جودة.
	- إنشاء نمذجة عضوية ذات جودة.
		- فهم أسس إعادة الهيكلة.
	- فهم أسس الإسقاط القوائم )UVs).
- إتقان عملية الإكساءفي Painter Substance.
	- التعامل مع الطبقات بخبرة.
- القدرة على إنشاء ملف وتقديم أعمال على مستوى احترافي، بأعلى جودة.
	- اتخاذ قرار مدروس بشأن البرامج التي تناسب أفضل سير عملكPipeline
		- توفير معرفة متخصصة حول صناعة الثالثي الأبعاد.
			- استخدام برنامج Max D3 لإنشاء محتوى متنوع.
		- اقتراح سلسلة من الممارسات الجيدة والعمل المنظم والاحترافي.
			- توليد معرفة متخصصة حول الواقع الافتراضي
		- تحديد الأصولassets والشخصيات ودمجها في الواقع الافتراضي.
			- تحليل أهمية الصوت في ألعاب الفيديو.
			- استخدام برنامج ZBrush لنحت الأشكال ثالثية الأبعاد.
		- تطوير تقنيات متنوعة لنمذجة الأشكال العضوية وإعادة الهيكلة.
		- إنهاء شخصية ثالثية الأبعاد لالستخدام في السجل الشخصي.
	- تحريك الشخصيات الثنائية القدم والرباعية القدم في الثالثي الأبعاد.
		- اكتشاف تقنية riggingثالثية الأبعاد.
- تحليل أهمية حركة الجسم للمحرك للحصول على مراجع في الرسوم المتحركة.
	- توفير معرفة تقنية مخصصة لتطوير نماذج بسرعة وكفاءة.
- الاستفادة من إمكانيات Unity والتقنيات المختلفة المرتبطة بتطوير ألعاب الفيديو.
	- تطوير تقنيات وممارسات برمجة متقدمة.
- التفحص في تطوير العناصر والعناصر البصرية والأنظمة المتعلقة بالبيئة ثالثية الأبعاد.
	- إنشاء أنظمة جسيمات وshaders لتعزيز اللمسة الفنية للعبة.
	- تطوير بيئات غامرة يمكن إدارة مكوناتها البصرية وتنفيذها بشكل فعال.
		- تطوير شخصيات متقدمة لألعاب الفيديو ثالثية الأبعاد.
	- استخدام أنظمة الرسوم المتحركة وموارد أخرى مثل المكتبات في مشروع محترف.
		- تجهيز المشروع للتصدير الصحيح.
		- تطبيق المعرفة المكتسبة في بيئة الواقع الافتراضي.
			- تكييف سلوك مكونات اللعبة مع الواقع الافتراضي.
		- دمج المحتوى المصمم والمنفذ في مشروع قابل للتشغيل كامل.
			- وضع هوية صوتية لمشروع لعبة الفيديو ثالثية الأبعاد.
- تصميم نوع صوتي مناسب للمشروع مثل الأصوات والموسيقى أو تأثيرات الصوت الخاصة.
	- تقدير الجهد المطلوب لإنشاء الصوت للعمل ضمن خطة إنتاج وجدول زمني مناسب.
		- تطوير منهجية SCRUM و Agile مطبقة على ألعاب الفيديو لإدارة المشاريع.
			- وضع نظام لحساب الجهود في شكل تقديرات كل ساعة
				- إنشاء مواد لعرض المشروع للمستثمرين.

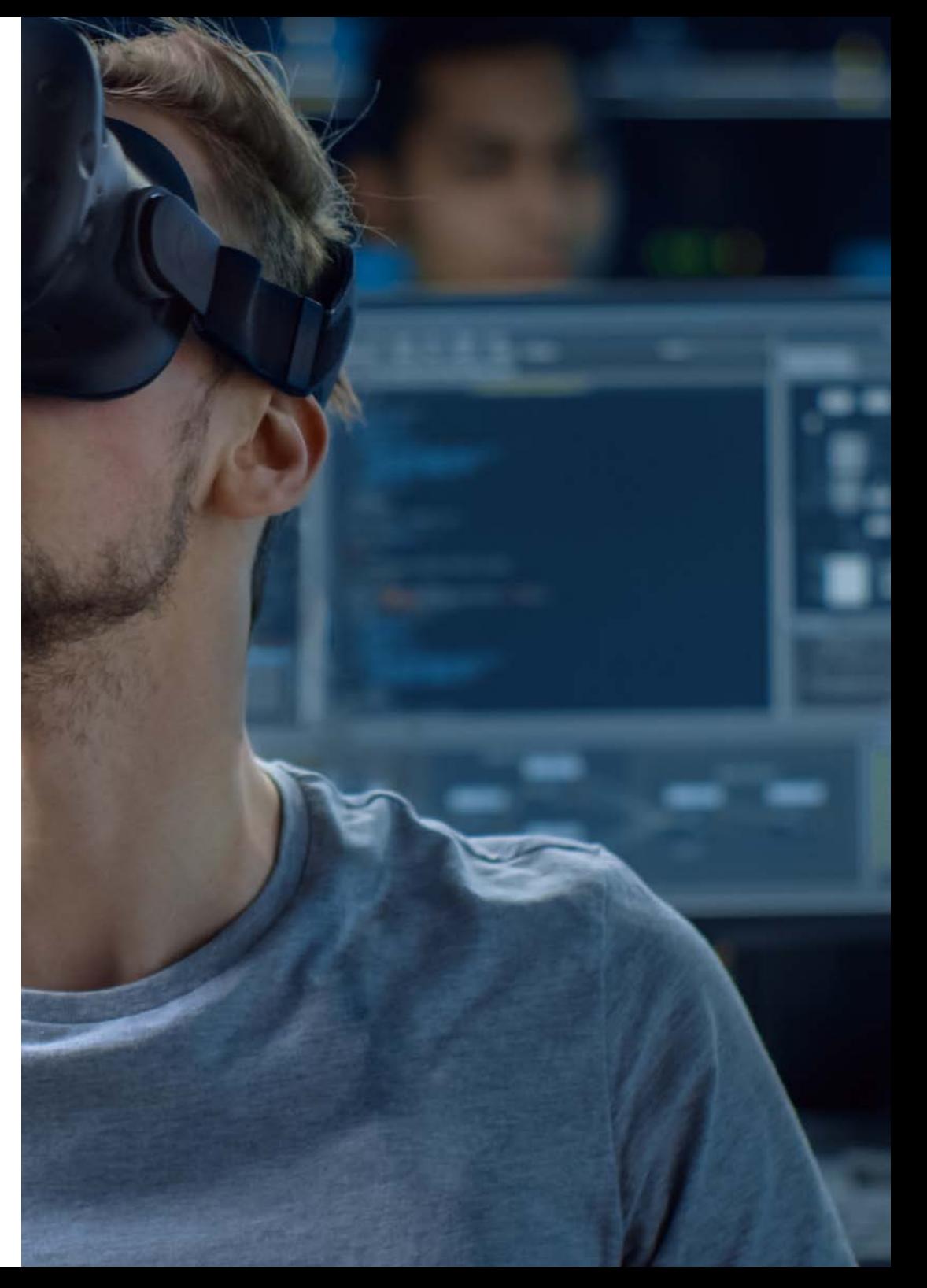

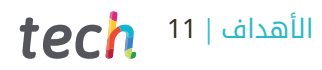

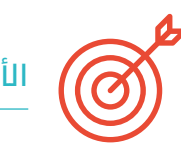

### الأهداف المحددة

#### الوحدة .1 المشروع ومحرك الألعاب Unity

- تطوير مشروع في الواقع الافتراضي
- التعمق في Unity موجهة نحو الواقع الافتراضي
	- استيراد القوام وتنفيذ المواد الالزمة بكفاءة
		- إنشاء إضاءة واقعية ومحسنة

#### الوحدة Blender .2

- القدرة على تطوير مواد إجرائية
	- القدرة على تحريك النمذجة
- التعامل براحة مع محاكاة السوائل والشعر والجسيمات والمالبس
- إنتاج عروض جودة عالية على حد سواء باستخدام Eevee و Cycles
- تعلم كيفية استخدام قلم Pencil Grease الجديد وكيفية استفادة أقصى استفادة منه
- تعلم كيفية استخدام عقد Nodes Geometry الجديدة وكيفية القدرة على إجراء نماذج إجرائية تامة

### الوحدة 3. 3ds Max

- إتقان النمذجة في Max ds3
- معرفة التوافق بين Max ds3 وUnity لتطبيق الواقع الافتراضي
- معرفة أشهر التعديالت المستخدمة والتعامل معها بسهولة
	- استخدام تقنيات حقيقية لسير العمل

### 10  $10$   $10$   $1$   $10$   $1$

#### الوحدة .4 ZBrush

- القدرة على إنشاء أي نوع من الشبكات للبدء في النمذجة
	- القدرة على إنشاء أي نوع من الأقنعة
		- إتقان الفرش Curve IMM
	- تحويل نمذجة poly low إلى poly high
		- إنشاء نمذجة عضوية ذات جودة

#### الوحدة 5. إعادة الهيكلة

- إتقان إعادة الهيكلة في Zbrush
- معرفة متى يجب استخدام Master Decimation ,Zremesher و Zmodeler
	- القدرة على إجراء إعادة الهيكلة لأي نمذجة
	- إتقان أداة TopoGun المتخصصة والمهنية
	- تدريب المحترفين على إجراء إعادة الهيكلةمعقدة

#### الوحدة .6 UVs

- إتقان أدوات الـ UVs المتاحة في ZBrush
- معرفة المواقع المناسبة لتقسيم النمذجة
	- استفادة قصوى من مساحة الـ UVs
	- إتقان أداة UV Rizom المتخصصة

#### الوحدة 7. الإكساء

- فهم أسس عملية الإكساء
- القدرة على حل المشكالت التي يمكن أن تنشأ أثناء عملية الإكساء لنموذج
	- القدرة على إجراء عملية الإكساء لأي نمذجة
	- إتقان عملية الإكساء في Marmoset في الوقت الحقيقي

#### الوحدة .8 Painter Substance

- استخدام الانسجة substanceبشكل ذكي
	- القدرة على إنشاء أي نوع من الأقنعة
		- إتقان مولدات الأقمشة والفالتر
- إنشاء انسجة ذات جودة عالية للنماذج ذات Surface Hard
	- إنشاء انسجة ذات جودة عالية للنماذج العضوية
	- القدرة على إنشاء عرض Render جيد لعرض الـ Props

#### الوحدة 9. Marmoset

- تحليل هذه الأداة بعمق وإعطاء المهني فكرة عن مزاياها
	- القدرة على إنشاء أي نوع من الأقنعة
		- إتقان مولدات الأقمشة والفالتر
- إنشاء انسجة ذات جودة عالية للنماذج ذات Surface Hard
	- إنشاء انسجة ذات جودة عالية للنماذج العضوية
	- القدرة على إنشاء عرض Render جيد لعرض Props

#### الوحدة 10. بيئة خيال علمي Sci-fi Environment

- ترسيخ المعرفة المكتسبة
- فهم فائدة جميع النصائح المطبقة في مشروع حقيقي
- اتخاذ قرار مدروس بشأن البرامج التي تناسب أفضل سير عملPipeline
- الحصول على عمل ذو جودة احترافية في الملف الشخصي Dossier

### الأهداف | 11

#### الوحدة 11. صناعة الثلاثي الأبعاد (3D)

- فحص الوضع الحالي لصناعة الثالثي الأبعاد )D3)، بالإضافة إلى تطورها على مر السنوات الأخيرة
- إنشاء معرفة متخصصة حول البرامج المستخدمة عادة داخل صناعة الثالثي الأبعاد )D3 )لتوليد محتوى احترافي
- تحديد الخطوات الالزمة لتطوير هذا النوع من المحتوى من خالل إعداد خط تصنيع متكيف لصناعة ألعاب الفيديو
- تحليل أساليب الثالثي الأبعاد )D3 )المتقدمة، بالإضافة إلى الاختالفات والمزايا والعيوب المتعلقة بإنتاجها فيما بعد
- دمج المحتوى الذي تم تطويره على حد سواء في العالم الرقمي )ألعاب الفيديو، الواقع الافتراضي، إلخ( وفي العالم الحقيقي )الواقع المعزز، الواقع المختلط/XR)
- تحديد النقاط الرئيسية التي تميز مشروع D3 داخل صناعة ألعاب الفيديو، والسينما، ومسلسالت التلفزيون، وعالم الإعالن
	- إنتاج assets ثالثية الأبعاد )D3 )عالية الجودة باستخدام Max D،3 مع التعلم كيفية استخدام الأداة
	- الحفاظ على تنظيم مساحة العمل وزيادة كفاءة الوقت المستغرق لإنتاج محتوى ثالثي الأبعاد )D3)

#### الوحدة 12. الفن والرسم ثلاثي الأبعاد (3D) في صناعة ألعاب الفيديو

- فحص برامج إنشاء نماذج ثالثية الأبعاد )D3 )وتحرير الصور
- تحليل المشكالت الممكنة وكيفية حلها في مشروع ثالثي الأبعاد )D3 )في الواقع الافتراضي )VR)
	- القدرة على تحديد الأسلوب الجمالي لتطوير الأسلوب الفني للعبة فيديو
		- تحديد المواقع المرجعية للبحث عن الأسلوب الجمالي
			- تقييم القيود الزمنية لتطوير الأسلوب الفني
			- إنتاج الأصول assetsودمجها في البيئة )المشهد(
				- إنشاء شخصيات ودمجها في البيئة )المشهد(
			- تقدير أهمية الصوت والأصوات في لعبة الفيديو

#### الوحدة 13. ثلاثي الأبعاد المتقدم

- اتقان أحدث تقنيات النمذجة ثالثية الأبعاد )D3)
- تطوير المعرفة اللازمة للتكسير ثلاثي الأبعاد (3D)
- تصدير الأجسام إلى برمجيات الرسم ثالثية الأبعاد )D3 )ومحرك Engine Unreal
	- تخصيص الطالب في النحت الرقمي
	- تحليل الأساليب المختلفة للنحت الرقمي
	- البحث حول رإعادة الهيكلة الشخصيات
	- فحص كيفية وضع الشخصيات لتهدئة النموذج ثالثي الأبعاد )D3)
		- تنقيح عملنا باستخدام أساليب متقدمة للنمذجة عالية الدقة

#### الوحدة 14. الرسم المتحرك ثلاثي الأبعاد (3D)

- تطوير معرفة متخصصة في استخدام برمجيات الرسم المتحرك ثالثية الأبعاد )D3)
- تحديد التشابه والاختالفات بين المخلوقات ذات الأرجل المزدوجة والمخلوقات ذات الأربعة أرجل
	- تطوير دورات متعددة للرسم المتحرك
	- تحسين المهارات في rig facial وlipsync
	- تحليل الاختالفات بين الرسوم المتحركة المنتجة لألفالم وتلك المخصصة لألعاب الفيديو
		- تطوير هيكل مخصص للشخصيات )الكرتونية(
			- إتقان إنشاء إطارات الكاميرا والزوايا

### $10$   $10$   $1$   $10$

#### الوحدة 15. إتقان بيئة Unity 3D والذكاء الاصطناعي

- تحليل تاريخ القرارات من وجهة نظر التكنولوجيا في تطور ألعاب الفيديو
	- التخطيط لتطوير تكنولوجي مستدام ومرن
- إنشاء معرفة متخصصة في البرمجةscripting واستخدام مكونات إضافيةplugins من طرف ثالث في تطوير محتوى اللعبة
	- تنفيذ أنظمة الفيزياء والرسوم المتحركة
	- إتقان تقنيات إنشاء نماذج سريعة وتقنيات الأشكال الأساسية لهيكلة المشاهد ودراسة نسب الأصولassets
		- التعمق في تعلم تقنيات برمجة متقدمة مخصصة لألعاب الفيديو
- تطبيق المعرفة المكتسبة لتطوير ألعاب الفيديو باستخدام تقنيات مختلفة مثل الواقع المعزز )AR )والذكاء الاصطناعي )IA).

#### الوحدة 16. تطوير ألعاب الفيديو ثنائية وثلاثية الأبعاد (2D و3D)

- تعلم استخدام الموارد الرسومية النقطية لدمجها في ألعاب الفيديو ثلاثية الأبعاد (3D)
- تنفيذ واجهات المستخدم والقوائم لألعاب الفيديو ثالثية الأبعاد )D3)، سهلة التطبيق في بيئات الواقع الافتراضي )VR)
	- إنشاء أنظمة رسوم متحركة متعددة الاستخدامات لألعاب الفيديو المحترفة
		- استخدام الظالل shaders والمواد لإضفاء لمسة احترافية
			- إنشاء وتكوين أنظمة الجسيمات
		- استخدام تقنيات الإضاءة المحسنة لتقليل التأثير على أداء محرك اللعبة
			- إنشاء تأثيرات بصرية مخصصة عالية الجودة
	- التعرف على مكونات مختلفة لإدارة مختلف أنواع الصوت في ألعاب الفيديو ثالثية الأبعاد )D3)

#### الوحدة 17. برمجة، إنشاء آليات وتقنيات تجريبية لألعاب الفيديو

- العمل مع نماذج ثالثية الأبعاد lowpoly ونماذج ثالثية الأبعاد highpoly في مشروعات محترفة في بيئة D3 Unity
	- تنفيذ ميزات وسلوكيات متقدمة في شخصيات ألعاب الفيديو
	- استيراد الرسوم المتحركة للشخصيات بشكل صحيح داخل بيئة العمل
		- التحكم في نظام systems ragdoll وmeshes skeletal
- إتقان الموارد المتاحة مثل مكتبات الأصولassets والوظائف واستيرادها داخل المشروع الذي يتم تكوينه بواسطة الطالب
- اكتشاف النقاط الرئيسية للعمل الجماعي للمحترفين الفنيين المتعلقين بالبرمجة والرسوم المتحركة ثالثية الأبعاد )D3)
	- تكوين المشروع لتصديره بشكل صحيح وضمان تشغيله بشكل صحيح

#### الوحدة 18. تطوير ألعاب الفيديو الغامرة في الواقع الافتراضي (VR)

- تحديد الاختالفات الرئيسية بين ألعاب الفيديو التقليدية وألعاب الفيديو المبنية على بيئات الواقع الافتراضي )VR)
	- تعديل أنظمة التفاعل لتكييفها مع التكنولوجيا الواقع الافتراضي
	- إدارة محرك الفيزياء لأخذ حركات الالعب المنفذة باستخدام أجهزة الواقع الافتراضي بعين الاعتبار
		- تطبيق تطوير عناصر واجهة المستخدم في الواقع الافتراضي
		- دمج النماذج ثالثية الأبعاد التي تم تطويرها في البيئة الافتراضية )VR)
			- تكوين الشخصية الوهمية مع المعلمات المناسبة لتجربة VR
				- تحسين مشروع الواقع الافتراضي لتنفيذه بشكل صحيح

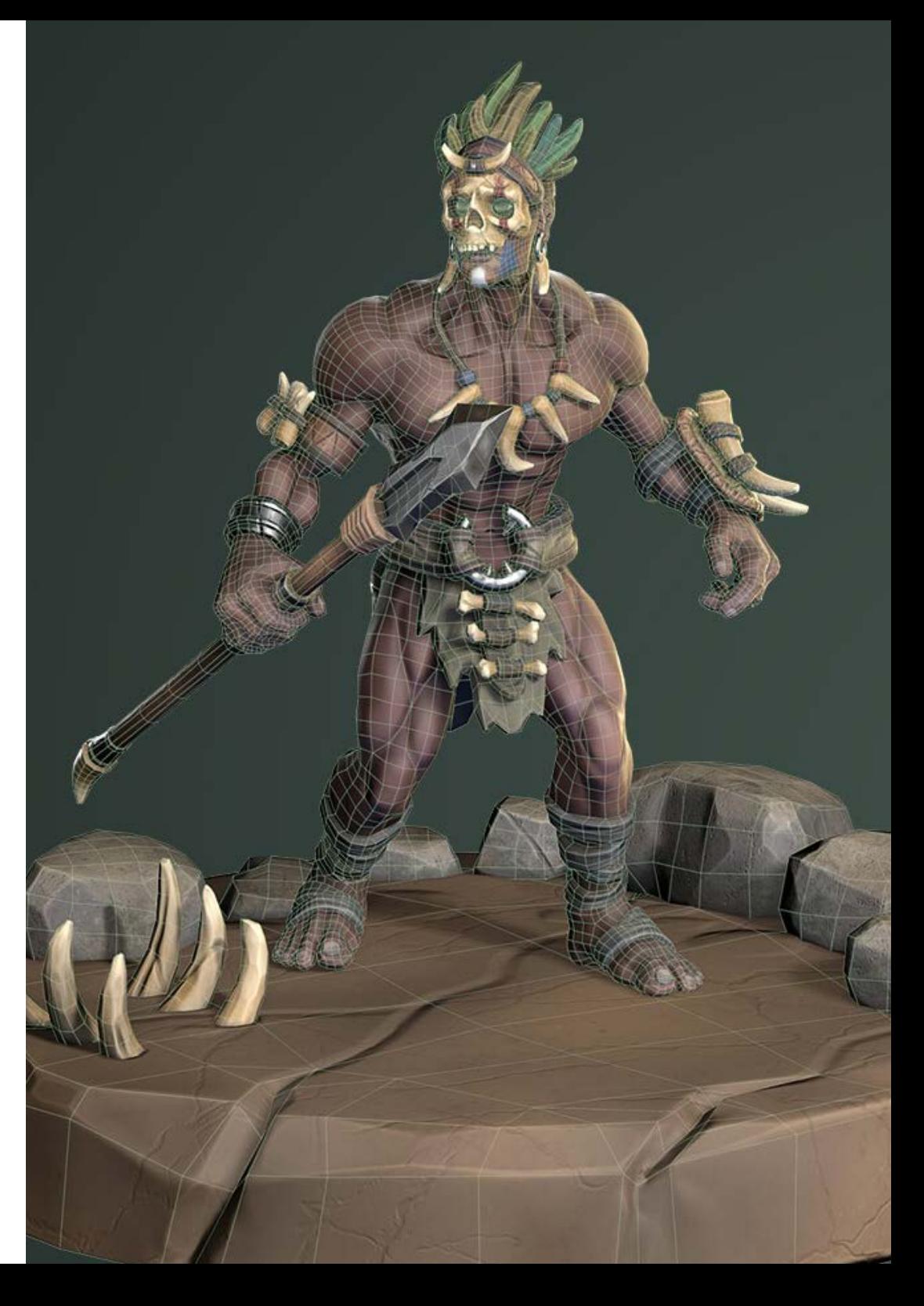

### الأهداف | 11

#### الوحدة 19. صوت محترف لألعاب الفيديو ثلاثية الأبعاد في الواقع الافتراضي(VR)

- تحليل أنواع الأنماط المختلفة للصوت في ألعاب الفيديو واتجاهات الصناعة
	- استعراض الطرق لدراسة وثائق المشروع لإنشاء الصوت
	- دراسة المراجع الرئيسية لاستخراج النقاط الرئيسية لهوية الصوت
		- تصميم هوية صوتية كاملة للعبة الفيديو ثالثية الأبعاد
- تحديد الجوانب الرئيسية لإنشاء الموسيقى التصويرية للعبة الفيديو وتأثيرات الصوت للمشروع
	- تطوير الجوانب الرئيسية للعمل مع ممثلي الأصوات وتسجيل أصوات اللعبة
	- تجميع أساليب وصيغ تصدير الصوت في ألعاب الفيديو باستخدام التقنيات الحالية
	- إنشاء مكتبات سليمة كاملة للتسويق كحزم assets احترافية لاستوديوهات التطوير

#### الوحدة 20. إنتاج وتمويل ألعاب الفيديو

- تحديد الاختالفات بين منهجيات الإنتاج السابقة لمنهج SCRUM وتطورها حتى اليوم
	- تطبيق التفكير السريع )Agile )في أي مشروع دون فقدان اتجاه المشروع
		- وضع إطار عمل مستدام للفريق بأكمله
- التنبؤ بالاحتياجات المتعلقة بموارد الموارد البشرية وإعداد تقديرات تكاليف الأجور الأساسية
	- إجراء تحليالت مسبقة للحصول على معلومات رئيسية للتواصل حول أهم قيم مشروعنا
		- دعم أسس مبيعات المشروع وتمويله بأرقام تثبت إمكانية استدانة المشروع
			- تحديد الخطوات الالزمة للتواصل مع الناشرين publishersوالمستثمرين

## الكفاءات 03

<span id="page-15-0"></span>يقدم هذا البرنامج مجموعة واسعة من المهارات والكفاءات العملية لتصميم تجارب ثالثية الأبعاد في الواقع الافتراضي. بهذه الطريقة، سيكون لدى المحترفين الذين يكملونه القدرة على تعلم استخدام أحدث البرمجيات والأدوات لتصميم الشخصيات والعوالم الافتراضية والتفاعلات والتأثيرات الخاصة في الوقت الحقيقي، بالإضافة إلى التعلم حول إنشاء تجارب غامرة في الواقع الافتراضي.

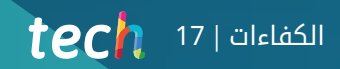

بهذا الماجستير المتقدم، ستتقن الكفاءات المطلوبة بشكل رئيسي من قبل الشركات في قطاعات مثل ألعاب الفيديو أو السينما"

#### 18 | الكفاءات tech

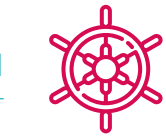

#### الكفاءات العامة

- معرفة كيفية إنجاز مشروع واقعي من البداية حتى النهاية.
	- إتقان الأدوات الالزمة لإنشاء مشاريع الواقع الافتراضي.
- تطبيق المعرفة المكتسبة والقدرة على حل المشكالت لتحسين سير العمل إلى أقصى درجة.
	- دمج المعرفة والحصول على رؤية عميقة لاستخدامات متعددة للواقع الافتراضي.
- معرفة كيفية التعرف على القيود والاختالفات توجد بالنسبة للقطاعات الأخرى في صناعة الثالثي الأبعاد.
- فهم واستيعاب المواد الأكثر ً استخداما في الواقع الافتراضي وتطبيقها على أنظمة القطاع من أجل الكفاءة والتنافسية في السوق الحالي.
	- إجراء تنظيم صحيح لملفات مشروع محترف.
	- تشجيع تحسين استغالل الموارد المتاحة في البرامج المخصصة لإنشاء الواقع الافتراضي.
		- المعرفة العميقة بصناعة الرسوم المتحركة ثالثية الأبعاد المطبقة في ألعاب الفيديو
	- تطوير معرفة متقدمة حول عملية إنشاء مشروع متخصص في الرسوم المتحركة ثالثية الأبعاد
		- إنتاج أصولassets وعناصر ثالثية الأبعاد
			- إنشاء عناصر متحركة ثالثية الأبعاد
		- دمج المحتوى الذي تم إنشاؤه في وحدة D3 Unity
		- تطبيق أنابيب العمل التفصيلية والمعدة لاحتياجات الصناعة الحالية
		- اكتشاف أنماط فنية مختلفة في الرسوم ثالثية الأبعاد ومزاياها وعيوبها الرئيسية
- التعرف على العوامل الرئيسية عند تطبيق المعرفة المكتسبة على صناعات ألعاب الفيديو والسينما والمسلسالت وعالم الإعالن

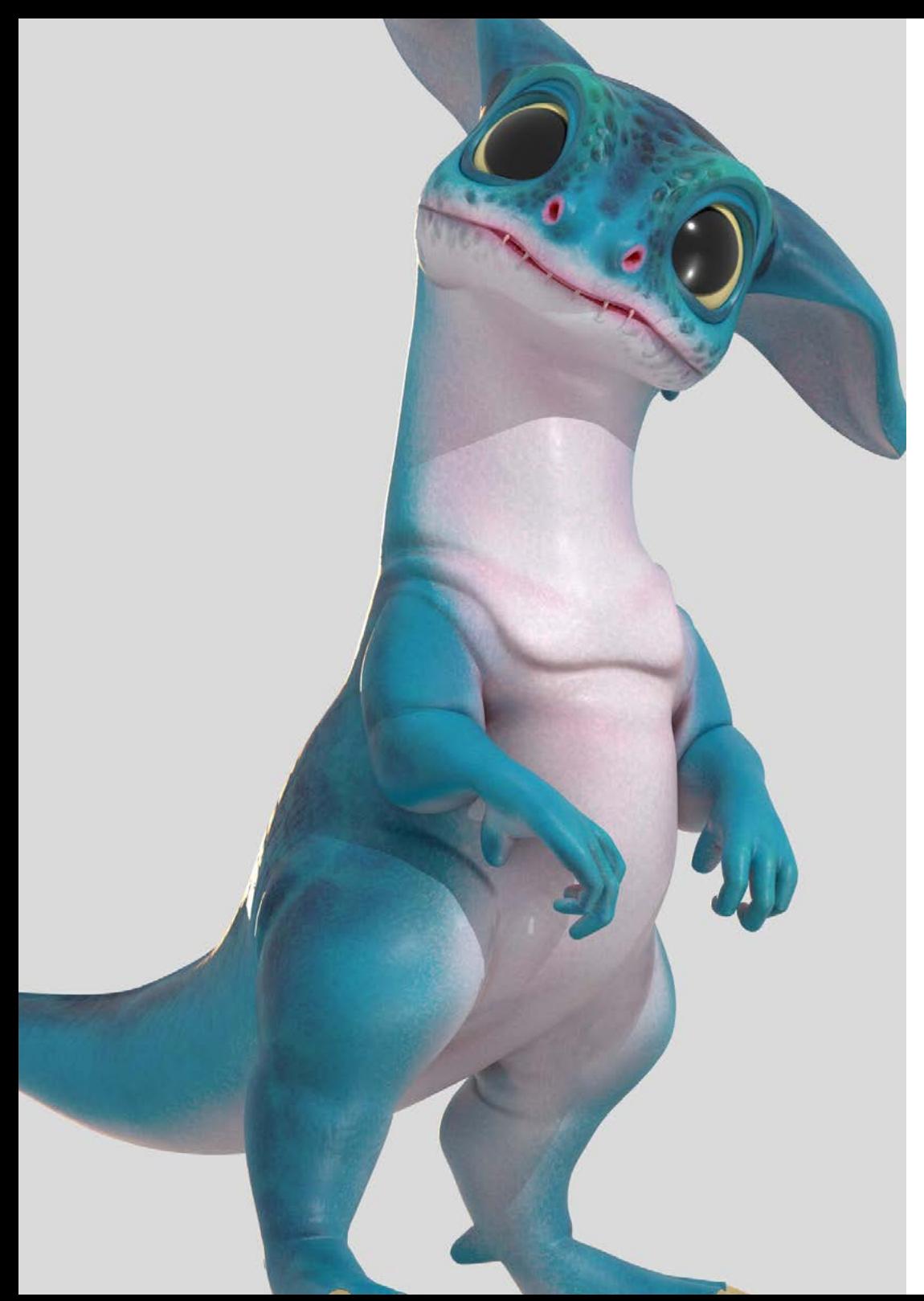

## الكفاءات المحددة

- معرفة وإتقان وتحسين جميع الأدوات والبرامج المستخدمة في تصميم الواقع الافتراضي.
	- التعمق في مفاهيم العرض، النمذجة، التكسير والإضاءة في إنشاء الواقع الافتراضي.
- التفريق بين الاستراتيجيات الالزمة لإنشاء مشروع من البداية باستخدام منهج منظم يوفر الموارد والوقت مع نتيجة احترافية.
- الحصول على معرفة شاملة حول البدائل المتاحة للمشكالت الشائعة التي يواجهها المصمم أثناء تنفيذ مشروع الواقع الافتراضي
	- اكتساب رؤية شاملة لجميع الجوانب المتعلقة بالواقع الافتراضي، مرحلة ضرورية للتحسين في مجال مهني متخصص.
		- فهم فائدة النصائح المختلفة المعروضة وتطبيقها الفعلي في إنشاء مشاريع الواقع الافتراضي.
			- تحقيق استقرار المعرفة المكتسبة خالل عملية التعلم من خالل التطبيق العملي للمحتوى.
				- إتقان تصميم المراحل الرئيسية لإنشاء مواد الواقع الافتراضي.
			- إعداد خطة مراقبة فعالة لعملية الإنشاء، بالإضافة إلى متابعة المشروع حتى الانتهاء منه.
				- تقديم مشاريع واقع افتراضي احترافية.
					- $\bullet$  إتقان 3D Max
- تنظيم مساحة العمل بطريقة احترافية وتطبيق مجموعة من أفضل الممارسات الناجمة عن تجربة الأساتذة في الشركات الحقيقية
	- إنشاء مشاهد تفاعلية ثالثية الأبعاد يمكن دمج المواد التي تم إنشاؤها خالل البرنامج فيها
		- إنشاء شخصيات ثالثية الأبعاد متحركة
- توسيع المعرفة في تقنيات تكنولوجيا الألوان المتقدمة، واستخدام أنواع مختلفة من الفرشاة، إلخ
	- التخصص في Sculpting Digital مع ZBrush
		- إتقان خلق التحريك
	- تحليل كيفية عمل Rigs بالوجه و Sync Lip وما إلى ذلك
- استخدام D3 Unity ومحرك Engine Unreal لاختبار المحتوى الذي تم إنشاؤه داخل بيئة لعبة تفاعلية بالكامل
- إنشاء نماذج أولية لألعاب الفيديو ثنائية الأبعاد بميكانيكيات وفيزيائيات ونماذج أولية لألعاب الفيديو ثالثية الأبعاد بميكانيكيات وفيزيائيات
	- تطوير نماذج أولية للواقع المعزز وأجهزة الجوال
		- برمجة الذكاء الاصطناعي بكفاءة
	- تطبيق تكنولوجيا المحاكاة لشخصيات Ragdoll
	- تنظيم المشروع باستخدام نظام فعال لمراقبة الإصدارات
	- التعرف على عملية إنتاج مشروع مثل هذه الأنواع، بالإضافة إلى مفاهيم إدارة أساسية
	- تحديد الأسباب التي تجعل من الطرق الخفيفة منهجًا يستخدم في الشركات وفرق التطوير المحترفة.

## 04

# <span id="page-19-0"></span>هيكل الإدارة وأعضاء هيئة تدريس الدورة التدريبية

إن الهيئة التدريسية لبرنامج الماجستير المتقدم هذا مكونة من خبراء في صناعة الواقع الافتراضي وتصميم الرسومات ثالثية الأبعاد، يمتلكون سنوات من الخبرة في هذا المجال ومهارات استثنائية في إنشاء تجارب غامرة. يعتبر المدرسون قادة معترف بهم في هذا القطاع ولديهم معرفة واسعة في استخدام أدوات وتقنيات متقدمة لتصميم الرسومات ثالثية الأبعاد وللواقع الافتراضي.

#### هيكل الإدارة وأعضاء هيئة تدريس الدورة التدريبية | 21tech

المدرسون في هذا البرنامج يحظوا بسمعة مرموقة في مجال الواقع الافتراضي وسيزّّودونك بجميع المفاتيح الالزمة لتحقيق النجاح المهني"

### 22 | هيكل الإدارة وأعضاء هيئة تدريس الدورة التدريبية

#### هيكل الإدارة

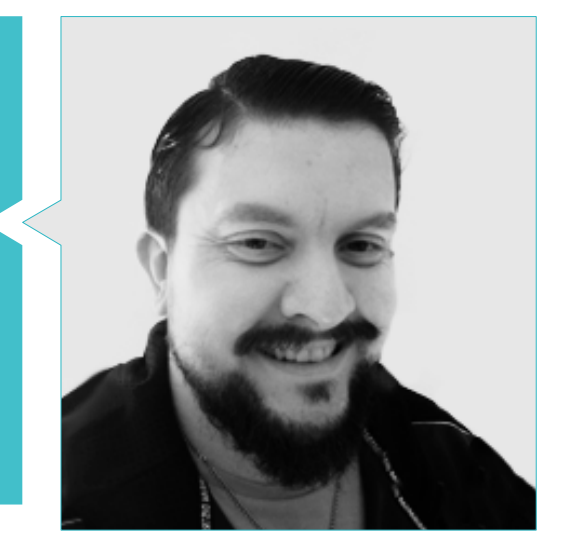

#### أ. Menéndez Menéndez, Antonio Iván

- فنان كبير في تصميم البيئات والعناصر ومستشار ثالثي الأبعاد في مجموعة VR Group Glimpse The
	- - -
			- متخصص في تقنيات الرسومات من جامعة بايسكو
	-
	-

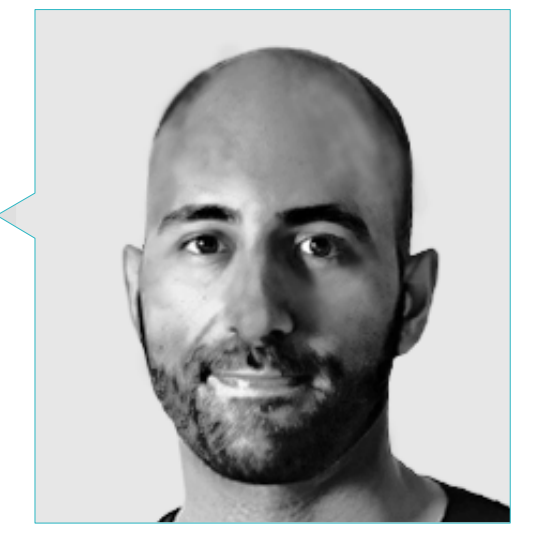

#### 0rtega Ordóñez, Juan Pablo .İ

- مدير هندسة وتصميم الألعاب لمجموعة إنترفينيا
- أستاذ في ESNE في تصميم ألعاب الفيديو، تصميم المستويات، إنتاج الألعاب، وسيط البرامج، وصناعات وسائل الإعالم الإبداعية، إلخ.
	- - مؤلف كتاب"تصميم ألعاب الفيديو"
		-

#### 24 | هيكل الإدارة وأعضاء هيئة تدريس الدورة التدريبيةtech

#### الأساتذة

#### أ. Márquez Maceiras, Mario

- مشغل صوتي. moves That Pictures PTM
	- وكيل دعم تقنية الألعاب في CA5
- مبتكر ومصمم للبيئات ثالثية الأبعاد والواقع الافتراضي في Inmoreality
	- مصمم فني في Games Seamantis
		- مؤسس لشركة Games Evolve
	- خريج في تصميم الجرافيك من مدرسة الفن في غرناطة
- خريج في تصميم ألعاب الفيديو والمحتوى التفاعلي من مدرسة الفن في غرناطة
	- ماجستير في تصميم الألعاب -tad-U، مدرسة ديزاين)Desing ) مدريد

#### h Núñez Martín, Daniel .

- منتج في L.S Cateffects
- منتج موسيقي متخصص في تأليف وتصميم الموسيقى الأصلية للوسائط السمعية والبصرية وألعاب الفيديو
	- مصمم صوتي وملحن موسيقي في L.S Goat' Risin
	- فني صوتي للتدبير الصوتي للوسائط البصرية في A.S SOUNDUB
	- مبتكر محتوى لبرنامج ماجستير Talentum لإنشاء ألعاب الفيديو في التعليم الرقمي لشركة تيليفونيكا
		- فني تعليمي عالي في تقنيات الصوت من جامعة فرانسيسكو دي فيتوريا
- درجة عليا في التعليم الرسمي للموسيقى من كونسيرفاتوار مانويل دي فالا في تخصص البيانو والساكسفون

#### أ. Noel ,Pradana

- خبير في Rigging والرسوم المتحركة ثالثية الأبعاد لألعاب الفيديو
	- فنان ثالثي الأبعاد في Studios Lab Dog
	- منتج في Games Imagine يدير فريق تطوير ألعاب الفيديو
	- فنان ثالثي الأبعاد في Studios Wildbit مع أعمال D2 وD3
- خبرة تدريسية في ESNE و CFGS في الرسوم المتحركة ثالثية الأبعاد: الألعاب والبيئات التعليمية
	- درجة في تصميم وتطوير الألعاب من جامعة ESNE
	- ماجستير في تدريس من قبل جامعة Carlos Juan Rey
	- خبير في Rigging والرسوم المتحركة ثالثية الأبعاد من School Voxel

#### أ. Martínez Alonso, Sergio

- مطور Unity Senior في Ltd Games NanoReality
- مبرمج رئيسي ومصمم ألعاب في Games NoobO
- أستاذ في العديد من المدارس مثل iFP و Implika أو Rockbotic
	- مبرمج في Studios Clear Stage
	- مدرس في الجامعة لتصميم الابتكار والتكنولوجيا
	- درجة في هندسة الحاسوب من جامعة مورسيا
- درجة في تصميم وتطوير الألعاب من الجامعة لتصميم الابتكار والتكنولوجيا

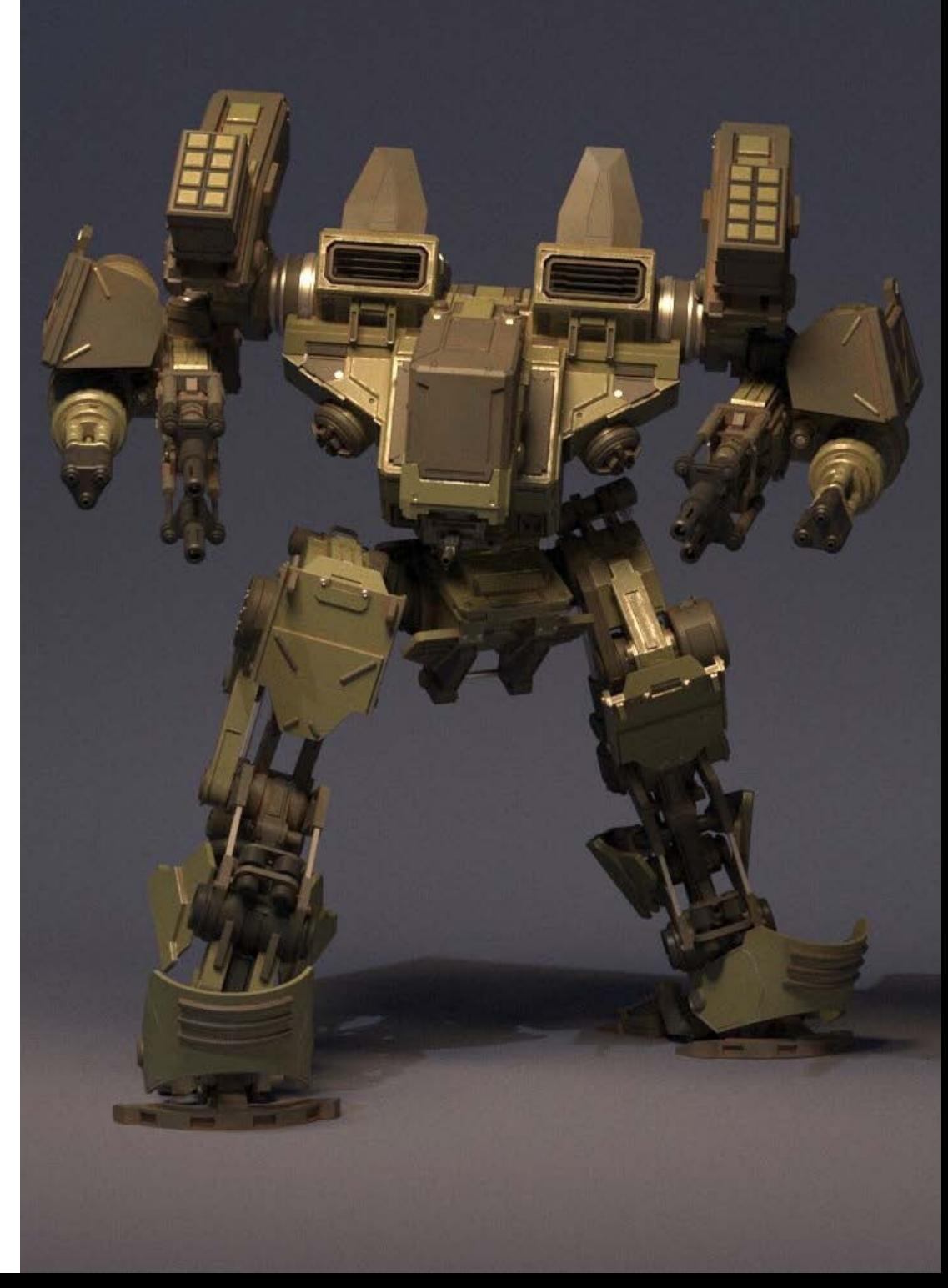

### $\bm{t}$ هيكل الإدارة وأعضاء هيئة تدريس الدورة التدريبية | 25  $\bm{t}$

#### Ferrer Mas, Miquel .İ

- مطور Unity Senior في Brains Quantic
	- ◆ مبرمج رئيسي في Big Bang Box
- شريك مؤسس ومبرمج ألعاب في Carbonbyte
- مبرمج سمعي بصري في Advergaming Unkasoft
	- مبرمج ألعاب في Enne
	- مدير التصميم في Bioalma
- فني متقدم في مجال الحاسوب من جامعة نا كاميلال
	- ماجستير في برمجة الألعاب من CICE
- دورة مقدمة إلى Learning Deep مع PyTorch من Udacity

#### Morro, Pablo .İ

- فنان ثالثي الأبعاد متخصص في النمذجة والتأثيرات البصرية والتكسير
	- فنان ثالثي الأبعاد في Trips Mind
	- خريج في إنشاء وتصميم ألعاب الفيديو من جامعة I Jaume

# الهيكل والمحتوى 05

<span id="page-25-0"></span>تم تصميم منهج هذه الدرجة لتزويد الطالب بمجموعة واسعة من المهارات والمعرفة لتصميم تجارب واقع افتراضي غامرة. تشمل وحدات البرنامج إنشاء شخصيات وبيئات افتراضية، واستخدام محركات الألعاب وأدوات النمذجة ثالثية الأبعاد، والبرمجة والتفاعل، بالإضافة إلى تصميم تجارب واقع افتراضي وتنفيذ تأثيرات خاصة في الوقت الحقيقي. سيكتسب الطالب أيًًضا مهارات نقدية وتحليلية لتقييم وتحسين جودة محتواهم، وسيتعلمون كيفية العمل كفريق والتواصل بفعالية في بيئة محترفة.

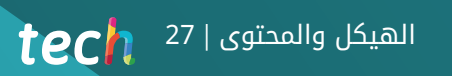

أنت أمام أفضل برنامج أكاديمي موجه نحو تصميم الواقع الافتراضي. لا تفوت هذه الفرصة وقم بالتسجيل"

#### ا**لوحدة 1.** المشروع ومحرك الالعاب Unity

- 1.1. التصميم
- Pureref .1.1.1
- 2.1.1. مقياس
- 3.1.1. الاختلافات والقيود
	- تخطيط المشروع . 2 . 1
	- تخطيط نمطي . 1 . 2 . 1
	- 2.2.1. Blockout
		- 3.2.1. تجميع
	- التصور في Unity . 3 . 1
- إعداد Unity من أجل Oculus . 1 . 3 . 1
	- تطبيق Oculus . 2 . 3 . 1
	- 3.3.1. تصادم وضبط الكاميرا
		- التصور في Unity: مشهد . 4 . 1
- 1.4.1. إعداد المشهدScene للواقع الافتراضي
	- تصدير ملفات APK . 2 . 4 . 1
- 3.4.1. تثبيت ملفات APK على 2 Oculus Quest
	- المواد في Unity . 5 . 1
	- مواد قياسية . 1 . 5 . 1
- Unlit: خصائص هذه المادة ومتى يجب استخدامها . 2 . 5 . 1
	- 3.5.1. تحسين
	- القوام في Unity . 6 . 1
	- 1.6.1. استيراد الانسجة
		- شفافيات . 2 . 6 . 1
		- Sprite .3.6.1
		- 7.1. Lighting:الإضاءة
	- 1.7.1. الإضاءة في الواقع الافتراضي
	- قائمة Lighting في Unity . 2 . 7 . 1
	- Skybox في الواقع الافتراضي . 3 . 7 . 1
		- 1.8. Lighting: lightmaping
		- 1.8.1. Lightmapping Settings
			- 2.8.1. أنواع الأضواء
			- 3.8.1. الإشعاعي
- 9.1. الإضاءة 3: الإكساء
- 1.9.1. الإكساء
- 2.9.1. Ambient Oclussion
	- 3.9.1. تحسين
	- 10.1. التنظيم والتصدير
	- 1.10.1. المجلدات
- Prefab .2.10.1 تصدير Package Unity واستيرادها . 3 .10 . 1

#### Blender . الوحدة 2

- 1.2. واجهة المستخدم
- Software بليندر )Blender) . 1 . 1 . 2
	- 2.1.2. التحكم واختصارات
	- 3.1.2. الحلقات والتخصيص
		- 2.2. النمذجة
		- 1.2.2. الادوات
		- 2.2.2. الشبكات
	- 3.2.2. المنحنيات والاسطح
		- 3.2. المعدلات
		- 1.3.2. المعدلات
		- 2.3.2. كيفية الاستخدام
		- 3.3.2. انواع التعديلات
		- نمذجة Surface Hard . 4 . 2
			- نمذجة Prop . 1 . 4 . 2
	- 2.4.2. نمذجة تظوير Prop
	- 3.4.2. نمذجة Prop النهائي
		- 5.2. المواد
	- 1.5.2. التخصيص والمكونات
		- 2.5.2. إنشاء المواد
	- 3.5.2. إنشاء المواد إجرائية
	- Rigging الرسوم المتحركة و . 6 . 2
		- 1.6.2. Keyframes
		- 2.6.2. Armatures
		- Constraints .3.6.2

### 29 الهيكل والمحتوى |

- 7.2. المحاكاة
- 1.7.2. السوائل
- 2.7.2. الشعر والجسيمات
	- 3.7.2. الملابس
		- 8.2. العرض
- 1.8.2. Eevee g Cycles
	- 2.8.2. اضواء
	- 3.8.2. الكاميرات
- 9.2. قلم الشمع (Grease Pencil)
- 1.9.2. الهيكل والاشكال البسيطة
	- 2.9.2. الخصائص والمعدلات
		- 3.9.2. امثلة
- عقد الهندسة Nodes Geometry .10 . 2
	- 1.10.2. السمات
	- 2.10.2.انواع العقد
	- 3.10.2.مثال عملي

#### ا**لوحدة 3.** 3ds Max

- 1.3. تكوين واجهة المستخدم
- بدء المشروع . 1 . 1 . 3
- 2.1.3. الحفظ التلقائي والتسلسلي 3.1.3. وحدات القياس
	- 2.3. قائمة الإنشاء (Menu Create)
		- 1.2.3. الاهداف
		- 2.2.3. اضواء
- 3.2.3. الاجسام الاسطوانية والكروية
	- 3.3. قائمة التعديل (Menu Modify)
		- 1.3.3. القائمة
		- 2.3.3. إعداد الازرار
		- 3.3.3. الاستخدامات
		- Edit poly: poligons .4.3
		- 1.4.3. Edit poly Mode
		- 2.4.3. Edit Poligons
		- Edit Geometry .3.4.3
- 5.3. Edit Poly : تحديد
- 1.5.3. Selection
- Selection Soft . 2 . 5 . 3
- 3.5.3. IDs ـ3.5.3 Smoothing Groups
	- 6.3. قائمة التسلسل (Hierarchy)
		- 1.6.3. موقع الدوران
- 2.6.3. إعادة تعيين التحويل(Reset XFom ) وتجميد التحويل (Freeze Transform)
	- 3.6.3. ضبطAdjust قائمة النقطة البيضاء
		- 7.3. محرر المواد
	- 1.7.3. محرر المواد المكتمل (Compact Material Editor)
		- 2.7.3. محرر المواد اللوحة (Slate Material Editor)
		- 3.7.3. متعدد الكائنات الفرعية (Multi/Sub-Object)
			- 8.3. Modifier List
			- 1.8.3. معدلات النمذجة
			- تطور معدلات النمذجة . 2 . 8 . 3
			- 3.8.3. النمذجة النهائية للمعدلات
				- 9.3. XView P.Ouads و Non-Quads
					- 1.9.3. XView
			- 2.9.3. التحقق من وجود اخطاء في الهندسة
				- 3.9.3. Non-Quads
				- التصدير إلى Unity .10 . 3
				- 1.10.3. تثليث الاصل
				- DirectX أو OpenGL لألعداد . 2 .10 . 3
					- 3.10.3. الاستنتاجات

### ZBrush . الوحدة 4

- 1.4. ZBrush
- 1.1.4. Polymesh
- 2.1.4. Subtools
- 3D Gizmo .3.1.4
- إنشاء الشبكات . 2 . 4
- 1.2.4. Quick Mesh واشكال اساسية
	- 2.2.4. استخراج Extractالشبكة
		- Booleanos .3.2.4

### الهيكل والمحتوى 30 |

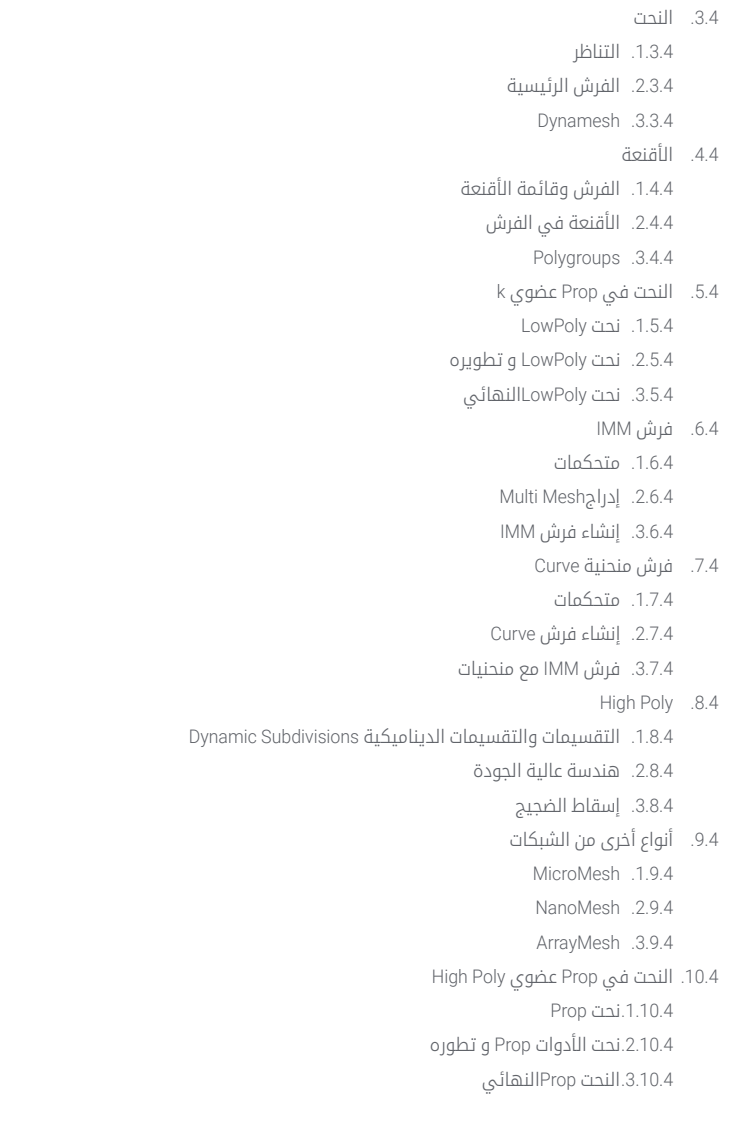

#### **الوحدة 5.** إعادة الهيكلة

- 1.5. إعادة الهيكلة في Zbrush-Zremesher
	- Zremesher . 1 . 1 . 5
	- 2.1.5. الإرشادات
		- 3.1.5. امتلة
- إعادة الهيكلة في Decimation-Zbrush ماستر . 2 . 5
	- Decimation ماستر . 1 . 2 . 5
	- 2.2.5. دمجه مع الفرش
	- 3.2.5. سير العمل (Workflow)
	- إعادة الهيكلة في Zmodeler -Zbrush . 3 . 5
		- Zmodeler . 1 . 3 . 5
		- 2.3.5. اوضاع
		- 3.3.5. تصحيح الشبكة
		- إعادة الهيكلة Prop . 4 . 5
	- إعادة الهيكلةPropHardSurface . 1 . 4 . 5
		- 2.4.5. إعادة الهيكلةIPropالعضوية
		- 3.4.5. إعادة الهيكلةليد واحدة
			- TopoGun . 5 . 5
			- مزايا TopoGun . 1 . 5 . 5
				- 2.5.5. الواجهة
				- 3.5.5. استيراد
			- 6.5. Tools: edit
			- 1.6.5. Simple Edit tool
			- 2.6.5. Simple Create tool
				- 3.6.5. Draw tool
				- 7.5. Tools: bridge 1.7.5. Bridge tool
				- 2.7.5. Brush tool
				- 3.7.5. Extrude tool
				- 8.5. Tools: tubes
				- 1.8.5. اداة الانابيب
	- 2.8.5. إعداد التناظر (Symmetry Setup)
	- 3.8.5. تقسيمFeature و الإكساء الخرائط

### 31 الهيكل والمحتوى |

9.5. إعادة الهيكلةلراس Loops الوجهية . 1 . 9 . 5 تحسين الشبكة . 2 . 9 . 5 3.9.5. التصدير إعادة الهيكلةالجسم بالكامل .10 . 5 Loops الجسمية . 1 .10 . 5 تحسين الشبكة . 2 .10 . 5

#### متطلبات الواقع الافتراضي . 3 .10 . 5

#### UVs . الوحدة 6

- UVs المتقدمة . 1 . 6
- 1.1.6. Warnings
	- 2.1.6. القص
- 3.1.6. كثافة النسيج
- إنشاء UVs في UVMaster-Zbrush . 2 . 6
	- متحكمات . 1 . 2 . 6
	- Unwrap . 2 . 2 . 6
	- 3.2.6. الهندسة غير المالوفة
		- 0.6. UVMaster: painting
		- 1.3.6. Control Painting
		- إنشاءSeams . 2 . 3 . 6
		- 3.3.6. Checkseams
		- 4.6. UVMaster: packing
			- 1.4.6. UV تعبئة
			- 2.4.6. إنشاء الجزر
			- 3.4.6. Flatten
		- UVMaster: النسخ: . 5 . 6
		- 1.5.6. العمل مع النسخ
			- Polygrups .2.5.6
		- 3.5.6. التحكم في الرسم
			- UV Rizom . 6 . 6
			- 1.6.6. Rizom Script
			- 2.6.6. الواجهة
- 3.6.6. الاستيراد معUVs أو بدونها
- 7.6. Seams and Cuts
- 1.7.6. اختصارات لوحة المفاتيح
	- 2.7.6. لوحة التلاتية الابعاد
		- 3.7.6. لوحة UV
- 8.6. Layout Panelg UV Unwrap
	- 1.8.6. Unfold
- 2.8.6. Optimize Packing Layout و . 3 . 8 . 6
- UV اضافة Tools . 9 . 6
- 1.9.6. Align, Straighten, flip و fit
	- 2.9.6. TopoCopy و 1Stack
		- 3.9.6. معايير Edge Loop
		- Rizom UV المتقدمة .10 . 6
		- Auto seams .1.10.6
		- . channels UVs 2 .10 . 6 3.10.6. Texel Density

#### **الوحدة 7.** الإكساء

- 1.7. الإكساء النمذجة
- 1.1.7. إعداد النموذج الإكساء
	- 2.1.7. اساسيات الإكساء
	- 3.1.7. خيارات المعالجة
- 2.7. الإكساء النموذج: painter
- الإكساء فيPainter . 1 . 2 . 7
	- 2.2.7. Bake low poly
	- . Poly High Bake 3 . 2 . 7
- 3.7. الإكساء في النموذج: الصناديق
	- 1.3.7. استخدام الصناديق
		- ضبط المسافات . 2 . 3 . 7
- حساب المساحة space المتعامدة لكل جزءfragment . 3 . 3 . 7
	- إكساء الخرائط . 4 . 7
	- 1.4.7. العادية
	- ID .2.4.7
	- 3.4.7. التظليل المحيطي

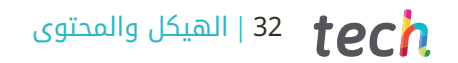

- .5.7 الإكساء الخرائط : الانحناءات
	- .1.5.7 الانحناءات
	- Thickness .2.5.7
- .3.5.7 تحسين جودة الخرائط
	- .6.7 الإكساء في Marmoset
		- .1.6.7 Marmoset
			- .2.6.7 وظائف
- .3.6.7 الإكساء في Real time
- .7.7 إعداد المستند الإكساء في Marmoset
- .1.7.7 poly High و poly low في 3Max ds
	- .2.7.7 تنظيم المشهد في Marmoset
	- .3.7.7 التحقق من أن كل شيء صحيح
		- .8.7 لوحة Project Bake
		- Bake group, High, Low .1.8.7
			- .2.8.7 قائمة Geometry
				- .3.8.7 Load
				- .9.7 خيارات متقدمة
				- .1.9.7 Output
				- .2.9.7 ضبط Cage
			- Configure maps .3.9.7
				- .10.7 الإكساء
				- .1.10.7 الخرائط
		- .2.10.7 معاينة النتيجة المسبقة
		- .3.10.7 الإكساء الهندسة العائمة

#### الوحدة 8. Substance Painter

- .1.8 إنشاء مشروع
- .1.1.8 استيراد الخرائط
	- .2.1.8 UVs
	- .3.1.8 الإكساء
		- .2.8 الطبقات
- .1.2.8 أنواع الطبقات
- .2.2.8 خيارات الطبقات
	- .3.2.8 المواد

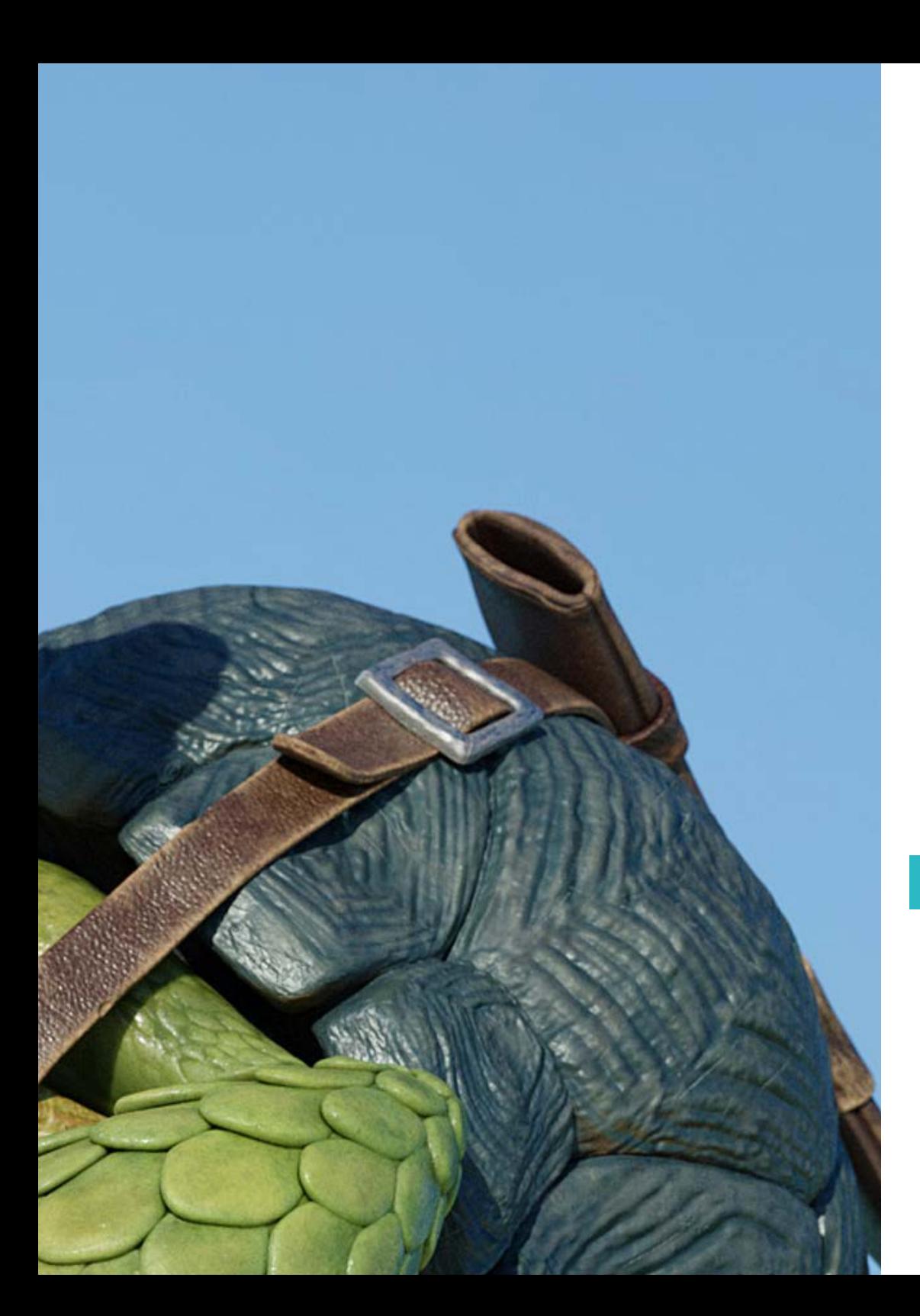

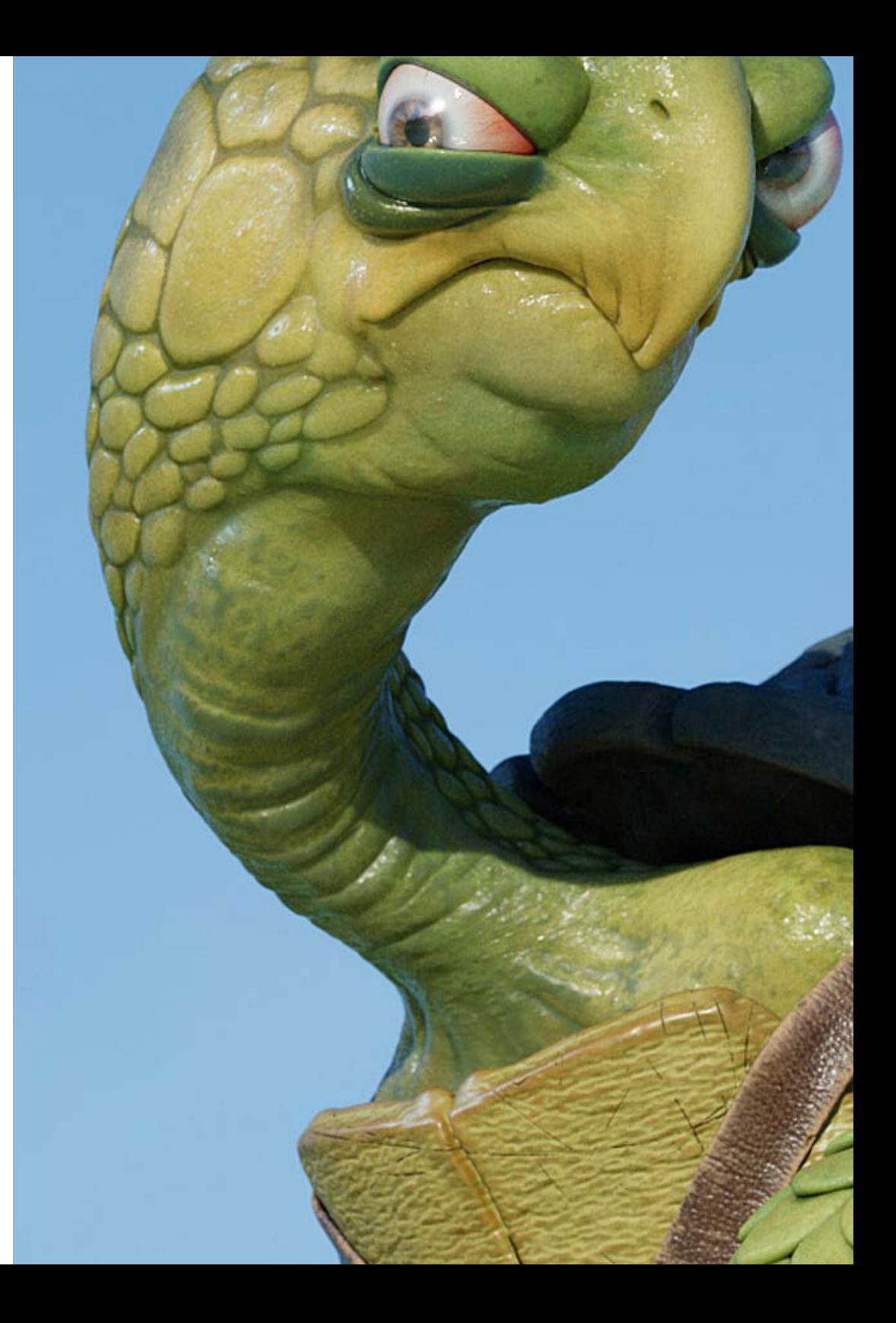

#### .3.8 الرسم

- .1.3.8 أنواع الفرش
- Fill Projections .2.3.8
- Advance Dynamic Painting .3.3.8 .4.8 التأثيرات
	- .1.4.8 ملء
	- .2.4.8 المستويات
	- Anchor Points . .3.4.8
		- .5.8 الأقنعة
		- .1.5.8 Alphas
- .2.5.8 العمليات الإجرائية و Grunges
- .3.5.8 الاسطح الصلبة (Hard Surfaces)
	- .6.8 الُُموِّلّدات
	- .1.6.8 الُُموِّلّدات
	- .2.6.8 الاستخدامات
		- .3.6.8 امثلة .7.8 مرشحات
		- .1.7.8 مرشحات
	- .2.7.8 الاستخدامات
		- .3.7.8 امثلة
	- .8.8 نسيج Surface Hard Prop
		- .1.8.8 نسيج Prop
	- .2.8.8 نسيج Prop و تطوره
	- .3.8.8 نسيج Prop النهائي
		- .9.8 نسيج Prop العضوي .1.9.8 نسيج Prop
	- .2.9.8 نسيج Prop و تطوره
	- .3.9.8 نسيج Prop النهائي
		- .10.8 Render
			- .1.10.8 IRay
	- .2.10.8 معالجة ما بعد الإنتاج
		- .3.10.8 التحكم في الألوان

### $\textcolor{red}{\textbf{t}ech}$  33 الهيكل والمحتوى |

### الهيكل والمحتوى 34 |

#### ا**لوحدة 9. Marmoset**

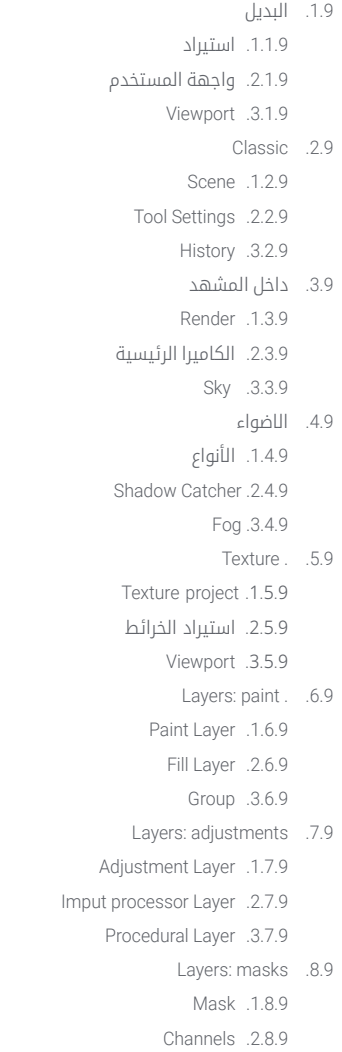

Maps .3.8.9

#### 9.9. المواد

- 1.9.9. انواع المواد
- 2.9.9. إعدادها
- تطبيقها على المشهد . 3 . 9 . 9
	- Dossier .10 . 9
- 1.10.9. Marmoset Viewer
- تصدير صور من Render . 2 .10 . 9 3.10.9. تصدير الفيديوهات

#### ا**لوحدة 10.**بيئة خيال علمي Sci-fi Environment

- 1.10. مفهوم الخيال العلمى والتخطيط 1.1.10. مراجع المخطط . 2 . 1 .10 Blockout . 3 . 1 .10 تنفيذ فيUnity . 2 .10 استيراد Blockout والتحقق من المقياس . 1 . 2 .10 2.2.10. Skybox 3.2.10. الملفات والمواد الاولية 3.10. نماذج 1: اتربة 1.3.10. النمذجة القائمة على High to Low UVs والإكساء . 2 . 3 .10 تكسير النموذج . 3 . 3 .10 4.10. الوحدة 2: جدران 1.4.10. النمذجة القائمة على High to Low UVs والإكساء . 2 . 4 .10 تكسير النموذج . 3 . 4 .10 : اسقف الوحدة 3 . 5 .10 1.5.10. النمذجة القائمة على High to Low إعادة الهيكلة UVs والإكساء . 2 . 5 .10
	- تكسير النموذج . 3 . 5 .10
	- 6.10. الوحدة 4: إضافات (انابيب، حواجز، إلخ)
	- 1.6.10. النمذجة القائمة على High to Low
		- UVs والإكساء . 2 . 6 .10
		- تكسير النموذج . 3 . 6 .10

### 35 الهيكل والمحتوى |

7.10. Hero Asset 1: ابواب ميكانيكية 1.7.10. النمذجة القائمة على High to Low إعادة الهيكلة UVs والإكساء . 2 . 7 .10 تكسير النموذج . 3 . 7 .10 : غرفة السبات Asset Hero 2 . 8 .10 1.8.10. النمذجة القائمة على High to Low إعادة الهيكلة UVs والإكساء . 2 . 8 .10 تكسير النموذج . 3 . 8 .10 في Unity . 9 .10 1.9.10. استيراد الانسجة تطبيق المواد . 2 . 9 .10 3.9.10. إضاءة المشهد إكمال المشروع .10 .10

1.10.10. عرض في الواقع الافتراضي 2.10.10 و التصدير 3.10.10. الاستنتاجات

#### **الوحدة 11**. صناعة الثلاثي الابعاد (3D)

1.11. صناعة الرسوم المتحركة ثلاثية الابعاد في مجال الالعاب 1.1.11. الرسم المتحرك ثلاثي الابعاد (3D) 2.1.11. صناعة الرسوم المتحركة تلاتية الابعاد في مجال الالعاب 3.1.11. الرسم المتحرك ثلاثي الابعاد (3D) المستقبل 2.11. الثلاثي الابعاد في الالعاب 1.2.11. الالعاب الفيديو. القيود 2.2.11. تطوير لعبة فيديو ثلاثية الابعاد. الصعوبات 3.2.11. حلول للصعوبات في تطوير لعبة فيديو 3.11. برامج الثلاثي الابعاد في الالعاب 1.3.11. مايا (Maya) مزايا وعيوب 2.3.11. Ds Max3 مزايا وعيوب Blender. مزايا وعيوب . 3 . 3 .11 4.11. Pipeline في انشاء assets ثلاثي الابعاد لالعاب الفيديو 1.4.11. الفكرة والتجميع باستخدام النماذج الاساسية (Modelsheet) 2.4.11. نمذجة ذات هندسة منخفضة وتفاصيل عالية الجودة 3.4.11. عرض التفاصيل عبر الخرائط (التكتسير)

#### 5.11. الاساليب الفنية الرئيسية في الرسومات تلاتية الابعاد لالعاب الفيديو

- 1.5.11. الاسلوب الكرتوني
	- 2.5.11. الاسلوب الواقعي
		- 3.5.11. Cel shading
	- 4.5.11. Motion capture
- 6.11. دمج الرسومات تلاتية الابعاد
- 1.6.11. دمج الرسومات تنائية الابعاد في العالم الرقمي
- 2.6.11. دمج الرسومات ثلاثية الابعاد في العالم الرقمي
- 3.6.11. الدمج في العالم الحقيقي (الواقع المعزز والواقع المختلط/الواقع الممتد)
	- 7.11. عوامل رئيسية للرسومات تلاتية الابعاد في مختلف الصناعات
	- 1.7.11. الرسومات تلاتية الابعاد في السينما والمسلسلات
		- في ألعاب الفيديو D 3 . 2 . 7 .11
		- 3.7.11. الرسومات ثلاثية الابعاد في الإعلان
		- Render Render في الوقت الحقيقي والعرض المسبق . 8 .11
			- 1.8.11. الإضاءة
			- 2.8.11. تعريف الظلال
			- 3.8.11. الجودة مقابل السرعة
			- 9.11. إنتاج الرسومات assets ثلاثية الـابعاد في 3D Max
				- 1.9.11. برنامج 3D Max
				- 2.9.11. الواجهة والقوائم وشريط الادوات
					- 3.9.11. متحكمات
					- 4.9.11. مشهد
					- 5.9.11. عروض الرؤية (Viewports)
						- 6.9.11 Basic shapes
				- 7.9.11. إنشاء، تعديل، وتحويل الاشياء
					- 8.9.11. إنشاء مشهد ثلاثي الابعاد
	- 9.9.11. نمذجة الرسومات ثلاثية assets الابعاد المحترفة لالعاب الفيديو
		- 10.9.11. محررات المواد
		- 1.10.9.11. إنشاء وتحرير المواد
		- . تطبيق الإضاءة على المواد 2 .10 . 9 .11
		- . معدل تنسيق الخريطة UVW. إحداثيات التصوير 3 .10 . 9 .11
			- 4.10.9.11. إنشاء الانماط
			- تنظيم مساحة العمل والممارسات الجيدة .10 .11
				- إنشاء مشروع . 1 .10 .11
					- بنية المجلدات . 2 .10 .11
				- 3.10.11. الوظائف المخصصة

### الهيكل والمحتوى  $\,$  186 | الهيكل والمحتوى

### ا**لوحدة 12**. الفن والرسم ثلاثي الأبعاد (3D) في صناعة ألعاب الفيديو <sup>|</sup>

.<br>1.12. مشاريع ثلاثية الأبعاد في الواقع الافتراضي .1.1.12 برامج إنشاء نماذج ثالثية الأبعاد .2.1.12 برامج تحرير الصور .3.1.12 الواقع الافتراضي .2.12 القضايا النموذجية، الحلول واحتياجات المشروع .1.2.12 احتياجات المشروع .2.2.12 المشاكل الممكنة .3.2.12 الحلول .<br>3.12. دراسة الخط الجمالي لإنتاج الأسلوب الفني في ألعاب الفيديو: من تصميم اللعبة إلى إنتاج الفن ثلاثي الأبعاد .1.3.12 اختيار مستلم اللعبة. من نريد أن نصل إليه .2.3.12 الإمكانيات الفنية للمطور .3.3.12 التحديد النهائي للخط الجمالي .4.12 البحث عن مراجع وتحليل المنافسين من الناحية الجمالية .1.4.12 Pinterest وصفحات مماثلة .2.4.12 إنشاء النموذج الأساسي )Modelsheet) .3.4.12 البحث عن المنافسين .5.12 إعداد الكتاب المقدس والتعليمات .1.5.12 انشاء الكتاب المقدس .2.5.12 تطوير الكتاب المقدس .3.5.12 تطوير التعليمات )Briefing) .6.12 المشاهد والممتلكاتassets .1.6.12. تخطيط إنتاج assetsفي المستويات .2.6.12 تصميم المشاهد .3.6.12 تصميم assets. .7.12 دمج assetsفي المستويات واختبارها .1.7.12 عملية الدمج في المستويات .2.7.12 التكسيرات .3.7.12 اللمسات الأخيرة .8.12 الشخصيات. .1.8.12 تخطيط إنتاج الشخصيات .2.8.12 تصميم الشخصيات .3.8.12 تصميم assets للشخصيات

#### .9.12 دمج الشخصيات في المشاهد واختبارها

.1.9.12 عملية دمج الشخصيات في المستويات .2.9.12 احتياجات المشروع

.3.9.12 الرسوم المتحركة

.10.12 الصوت في ألعاب الفيديو ثالثية الأبعاد

.1.10.12 تفسير ملف المشروع لإنتاج الهوية الصوتية للعبة الفيديو

.2.10.12 عمليات التأليف والإنتاج

.3.10.12 تصميم الموسيقى التصويرية

.4.10.12 تصميم تأثيرات الصوت .5.10.12 تصميم الأصوات

#### ا**لوحدة 13.** ثلاثي الأبعاد المتقدم

.1.13 تقنيات نمذجة ثالثية الأبعاد المتقدمة .1.1.13 تكوين واجهة المستخدم .2.1.13 المراقبة للنمذجة .3.1.13 نمذجة عالية الجودة .4.1.13 نمذجة عضوية لألعاب الفيديو .5.1.13 عرض متقدم للكائنات ثالثية الأبعاد .2.13 تقنيات تكسيرTexturing ثالثية الأبعاد المتقدمة .1.2.13 واجهة Painter Substance .2.2.13 المواد وalphas واستخدام الفرش .3.2.13 استخدام الجسيمات .3.13 تصدير لبرامج ثالثية الأبعاد ومحرك Engine Unreal .1.3.13 دمج محرك Engine Unreal في التصاميم .2.3.13 دمج النماذج ثالثية الأبعاد .3.3.13 تطبيق التكسير في محرك Engine Unreal .4.13 Sculpting الرقمي .1.4.13 Sculpting الرقمي معzBrush .2.4.13 الخطوات الأولى في Zbrush .3.4.13 الواجهة والقوائم والتصفح .4.4.13صور المرجع .5.4.13 نمذجة كاملة ثالثية الأبعاد لكائن في ZBrush .6.4.13 استخدام شبكات القاعدة .7.4.13 النمذجة بأجزاء .8.4.13 تصدير النماذج ثالثية الأبعاد في ZBrush

### 37 الهيكل والمحتوى |

استخدام Polypaint . 5 .13 فرش متقدمة . 1 . 5 .13 2.5.13. التكسيرات 3.5.13. المواد الافتراضية إعادة الهيكلة . 6 .13 1.6.13. إعادة الهيكلة استخدامها في صناعة العاب الفيديو 2.6.13. إنشاء شبكة منخفضة الدقةlow-poly 3.6.13. استخدام البرامج لإجراء إعادة الهيكلة 7.13. استقرار نماذج تلاتية الابعاد 1.7.13. عارضات صور المرجع استخدام transpose . 2 . 7 .13 استخدام transpose لنماذج مكونة من قطع مختلفة . 3 . 7 .13 8.13. التصدير لنماذج ثلاثية الابعاد 1.8.13. تصدير نماذج تلاتية الابعاد إنشاء التكسير للتصدير . 2 . 8 .13 3.8.13. تكوين النموذج ثلاثي الابعاد مع المواد والتكسير المختلفة 4.8.13. معاينة النموذج ثلاثي الابعاد 9.13. تقنيات متقدمة في العمل 1.9.13. سير العمل في نمذجة تلاتية الابعاد 2.9.13. تنظيم عمليات العمل في نمذجة ثلاثية الابعاد تقديرات الجهد لإلنتاج . 3 . 9 .13 10.13. إكمال النموذج وتصديره لبرامج اخرى سير العمل لإكمال النموذج . 1 .10 .13 التصدير باستخدام الإضافة Zplugin . 2 .10 .13 3.10.13. الملفات الممكنة. المزايا والعيوب

#### **الوحدة 14.** الرسم المتحرك ثلاثي الأبعاد (3D)

1.14. استخدام البرنامج 1.1.14. إدارة المعلومات ومنهجية العمل 2.1.14. الرسوم المتحركة 3.1.14. التوقيت والوزن 4.1.14. الرسوم المتحركة باستخدام الاشياء الاساسية 5.1.14. الحركية المباشرة والعكسية 6.1.14. الحركية العكسية 7.1.14. سلسلة الحركية

2.14. التشريح. تنائى القدم مقابل رباعي القدم 1.2.14. تنائي القدم 2.2.14. رباعي القدم 3.2.14. دورة المشي 4.2.14. دورة الركض Morpher Rig للوجه و . 3 .14 1.3.14. لغة الوجه. مزامنة الشفاه، العيون، نقاط التركيز تحرير السلسلة . 2 . 3 .14 3.3.14. علم الاصوات. الاهمية 4.14. الرسوم المتحركة المطبقة 1.4.14. رسوم متحركة تلاتية الابعاد للسينما والتلفزيون 2.4.14. رسوم متحركة لالعاب الفيديو 3.4.14. رسوم متحركة لتطبيقات اخرى التقاط الحركة باستخدام Kinect . 5 .14 1.5.14. التقاط الحركات للرسوم المتحركة تسلسل الحركات . 2 . 5 .14 3.5.14. الدمج في بلندر (Blender) الهيكل العظمي والتشغيلskinning والإعدادsetup . 6 .14 1.6.14. التفاعل بين الهيكل العظمى والهندسة تكامل الشبكات . 2 . 6 .14 3.6.14. اوزان الرسوم المتحركة Acting . 7 .14 1.7.14. لغة الجسم 2.7.14. الوضعيات 3.7.14. تحرير السلسلة 8.14. الكاميرات والإطارات 1.8.14. الكاميرا والبيئة تكوين الإطار والشخصيات . 2 . 8 .14 3.8.14. اللمسات النهائية 9.14. تاثيرات بصرية خاصة 1.9.14. التاثيرات البصرية والرسوم المتحركة 2.9.14. أنواع التأثيرات البصرية 3.9.14. تأثيرات بصرية ثلاثية الأبعاد (D VFX3) 10.14. المحرك كممثل 1.10.14. التعبيرات 2.10.14. مراجع الممثلين 3.10.14. من الكاميرا إلى البرنامج

#### ا**لوحدة 15.** إتقان بيئة Unity 3D والذكاء الاصطناعي

1.15. لعبة الفيديو 3D Unity 1.1.15. لعبة الفيديو 2.1.15. لعبة الفيديو اخطاء ونجاحات 3.1.15. تطبيقات العاب الفيديو في مجالات وصناعات اخرى 2.15. تطوير العاب الفيديو. 3D Unity 1.2.15. خطة الإنتاج ومراحل التطوير 2.2.15. منهجية التطوير 3.2.15. التصحيحات والمحتوى الإضافي 3D Unity .3.15 1.3.15. 3D Unity التطبيقات 2.3.15. البرمجة في 3D Unity plugins من الأطراف الثالثة Store Asset و . 3 . 3 .15 inputs الفيزياء و . 4 .15 1.4.15. نظام الإدخال (InputSystem) 2.4.15. الفيزياء في 3D Unity animator Animation و . 3 . 4 .15 النمذجة التجريبية في Unity . 5 .15 colliders Blocking و . 1 . 5 .15 Prefabs . 2 . 5 .15 Objects Scriptable . 3 . 5 .15 تقنيات برمجية محددة . 6 .15 1.6.15. النموذج الواحد 2.6.15. تحميل الموارد اثناء تشغيل الالعاب على ويندوز 3.6.15. الاداء واداة المتابعة 7.15. العاب الفيديو للأجهزة المحمولة 1.7.15. العاب لاجهزة الاندرويد ألعاب لأجهزة IOS . 2 . 7 .15 تطوير المنصات المتعددة . 3 . 7 .15 8.15. الواقع المعزز 1.8.15. انواع العاب الواقع المعزز 2.8.15. ARcoreg ARkit

تطوير Vuforia . 3 . 8 .15

#### برمجة الذكاء الاصطناعي . 9 .15

خوارزميات الذكاء الاصطناعي . 1 . 9 .15 2.9.15. اللث الحالات المحددة 3.9.15. الشبكات العصبية التوزيع والتسويق .10 .15 1.10.15. فن نشر وترويج لعبة فيديو المسؤول عن النجاح . 2 .10 .15 3.10.15. الاستراتيجيات

#### ا**لوحدة 16.** تطوير العاب الفيديو ثنائية وثلاثية الابعاد (2D و3D)

1.16. الموارد البيانية بالدقة النقطية Sprites . 1 . 1 .16 Atlas . 2 . 1 .16 3.1.16. التكسيرات تطوير واجهات المستخدم والقوائم . 2 .16 1.2.16. Unity GUI 2.2.16. Unity UI 16.2.2 UI Toolkit 3.16. نظام الرسوم المتحركة 1.3.16. المنحنيات والمفاتيح للرسوم المتحركة 2.3.16. تطبيق احداث الرسوم المتحركة 3.3.16. المعدلات shaders المواد و . 4 .16 مكونات المادة . 1 . 4 .16 أنواع RenderPass . 2 . 4 .16 Shaders . 3 . 4 .16 5.16. الجسيمات 1.5.16. انظمة الجسيمات 2.5.16. المصدر والمصادر الفرعية 3.5.16. البرمجة 4.5.16. الإضاءة 6.16. اوضاع الإضاءة 1.6.16. «كساءالإضاءة 2.6.16. مسجلات الإضاءة

### $tech$  39 الهيكل والمحتوى | 39

Mecanim 7.16

.1.7.16 مكنات الحالة والمكنات الفرعية والانتقالات بين الرسوم المتحركة

Blend trees 27.16

1K g Animation Layers .3.7.16

.8.16 اللمسات النهائية الحركية

.1.8.16 الجدول الزمني

.2.8.16 تأثيرات ما بعد المعالجة

.3.8.16 أنابيب التقديم العالمي )Pipeline Render Universal )وأنابيب التقديم عالية الوضوح )Pipeline Render Definition High)

#### .9.16 VFX المتقدمة

.1.9.16 Graph VFX

.2.9.16 Graph Shader

Pipeline tools .3.9.16

#### .10.16 مكونات الصوت

1.10.16 Audio Listener q Audio Source

.2.10.16 Mixer Audio

.3.10.16 Spatializer Audio

#### ا<mark>لوحدة 17.</mark> برمجة، إنشاء آليات وتقنيات تجريبية لألعاب الفيديو

#### .1.17 العملية التقنية

.1.1.17 النماذج lowpoly و highpoly في Unity

.2.1.17 اعدادات المواد

High Definition Render Pipeline .3.1.17

#### .2.17 تصميم الشخصيات

.1.2.17 الحركة

.2.2.17 تصميم المصادمات

.3.2.17 إنشاء وسلوك

.3.17 استيراد Meshes Skeletal إلى Unity

.1.3.17 تصدير meshes skeletal من برمجيات النمذجة ثالثية الأبعاد

.2.3.17 meshes Skeletal في Unity

.3.3.17 نقاط الربط لإلكسسوارات

#### .4.17 استيراد الرسوم المتحركة

.1.4.17 تحضير الرسوم المتحركة

.2.4.17 استيراد الرسوم المتحركة

.3.4.17 محرك الرسوم المتحركة والانتقالات

#### .5.17 محرر الرسوم المتحركة

- .1.5.17 إنشاء spaces blend
- .2.5.17 إنشاء montage animation .3.5.17 تحرير الرسوم المتحركة only-read
	- .6.17 إنشاء ومحاكاة ragdoll
	- .1.6.17 ضبط ragdoll
- .2.6.17 Ragdoll في رسم الرسوم المتحركة
	- .3.6.17 محاكاة ragdoll
	- .7.17 موارد لإنشاء الشخصيات
- .1.7.17 المكتبات .2.7.17 استيراد وتصدير مواد من المكتبات
	- .3.7.17 معالجة المواد
		- .8.17 فرق العمل
	- .1.8.17 الهرم والأدوار الوظيفية
	- .2.8.17 أنظمة التحكم في الإصدارات
		- .3.8.17 تسوية المنازعات
		- .9.17 متطلبات لتطوير ناجح
		- .1.9.17 إنتاج من أجل النجاح
			- .2.9.17 تطوير مثلى
			- .3.9.17 متطلبات أساسية
				- .10.17 تعبئة للنشر
- .1.10.17 إعدادات الالعب )settings Player)
	- .2.10.17 Build
	- .3.10.17 إنشاء برنامج تثبيت

#### ا**لوحدة 18** تطوير ألعاب الفيديو الغامرة في الواقع الافتراضي (VR)

- .1.18 فرادة الواقع الافتراضي
- .1.1.18 الألعاب التقليدية والواقع الافتراضي. الاختالفات
	- .2.1.18 sickness Motion: السالسة مقابل التأثيرات
		- .3.1.18 تفاعالت فريدة للواقع الافتراضي
			- .2.18 التفاعل
			- .1.2.18 الأحداث
			- .2.2.18 Triggersفيزيائية
	- .3.2.18 العالم الافتراضي مقابل العالم الحقيقي

### 40 | الهيكل والمحتوى

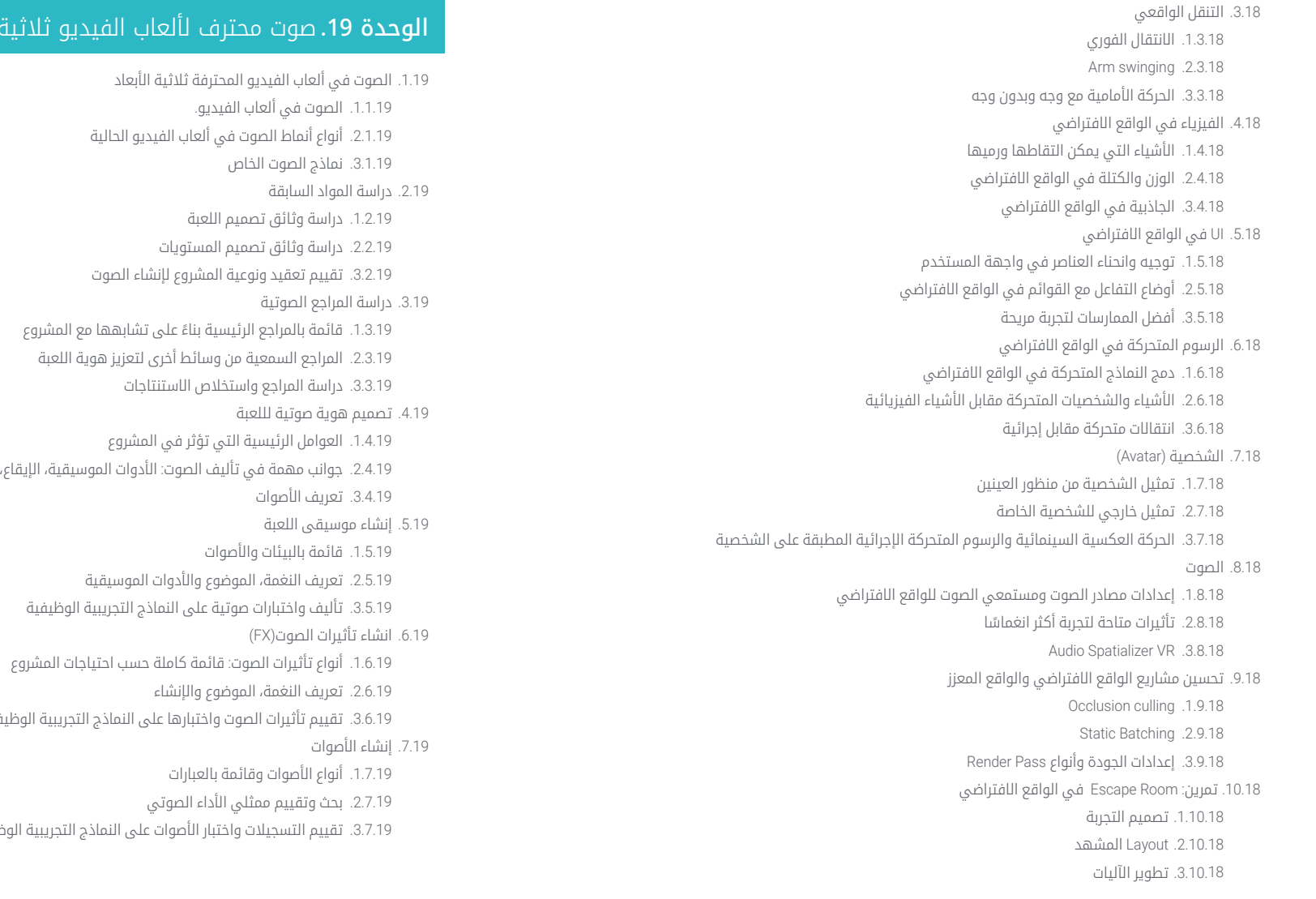

### صوت محترف لألعاب الفيديو ثلاثية الأبعاد في الواقع الافتراضي<mark>(VR)</mark>

.<br>نماط الصوت في ألعاب الفيديو الحالية

تعقيد ونوعية المشروع لإنشاء الصوت

.<br>مهمة في تأليف الصوت: الأدوات الموسيقية، الإيقاع، وغيرها

واختبارات صوتية على النماذج التجريبية الوظيفية

تأثيرات الصوت واختبارها على النماذج التجريبية الوظيفية

التسجيلات واختبار الأصوات على النماذج التجريبية الوظيفية

الصوت الخاص

الصوتية

بالبيئات والأصوات

لأصوات وقائمة بالعبارات تقييم ممثلي الأداء الصوتي

.2.2.19 دراسة وثائق تصميم المستويات

### $\text{t}$ الهيكل والمحتوى | 41  $\text{t}$

.8.19 تقييم جودة الصوت

.1.8.19 إعداد جلسات الاستماع مع فريق التطوير

.2.8.19 دمج جميع الصوتيات في نموذج تجريبي وظيفي

.3.8.19 اختبار وتقييم النتائج المحصل عليها

.9.19 تصدير وتنسيقات واستيراد الصوت في المشروع

.1.9.19 تنسيقات الصوت وضغطها في ألعاب الفيديو

.2.9.19 تصدير الصوتيات

.3.9.19 استيراد الصوتيات في المشروع

.10.19 إعداد مكتبات الصوت للتسويق

.1.10.19 تصميم مكتبات صوتية متعددة الاستخدام لمحترفي ألعاب الفيديو

.2.10.19 اختيار الصوتيات حسب النوع: موسيقى اللعبة، تأثيرات الصوت والأصوات

.3.10.19 تسويق مكتبات الأصوات

#### <mark>الوحدة 20.</mark> إنتاج وتمويل ألعاب الفيديو

.1.20 إلانتاج في الألعاب الفيديو .1.1.20 منهجيات التسلسل

.2.1.20 الحالات التي يتم فيها عدم توجيه المشروع وغياب خطة العمل

.3.1.20 تداعيات عدم وجود قسم لإلنتاج في صناعة ألعاب الفيديو

#### .2.20 فريق التطوير

.1.2.20 الأقسام الرئيسية عند تطوير المشاريع

.2.2.20 الملفات الرئيسية في الإدارة الصغيرة: LEAD و SENIOR

.3.2.20 مشكالت ناتجة عن عدم وجود خبرة في الملفات JUNIOR

.4.2.20 وضع خطة تدريب للملفات ذات الخبرة المنخفضة

.3.20 منهجيات العمل السريع في تطوير ألعاب الفيديو

.1.3.20 SCRUM

.2.3.20 AGILE

.3.3.20 المنهجيات الهجينة

.4.20 تقديرات الجهد والوقت والتكاليف

.1.4.20 تكلفة تطوير لعبة الفيديو: المفاهيم والمصاريف الرئيسية

.2.4.20 جدولة المهام: النقاط الحرجة والأمور الرئيسية والجوانب التي يجب مراعاتها

.3.4.20 تقديرات قائمة على نقاط الجهد مقابل حساب الساعات

.5.20 الأولوية في تخطيط النماذج التجريبية

.1.5.20 تحديد الأهداف العامة للمشروع

.2.5.20 تحديد الأولويات للوظائف والمحتويات الرئيسية: الترتيب والاحتياجات حسب القسم

.<br>3.5.20 تجميع الوظائف والمحتويات في الإنتاج لتشكيل العناصر القابلة للتسليم (النماذج التجريبية الوظيفية)

.6.20 الممارسات الجيدة في إنتاج ألعاب الفيديو

.1.6.20 الاجتماعات، weeklymeeting ,daylies, اجتماعات نهاية الدورة، اجتماعات التحقق من النتائج في مراحل الألفا والبيتا والإصدار

.2.6.20 قياس سرعة Sprint

.3.6.20 اكتشاف نقص في الحماس وقلة الإنتاجية والتوقع لمشاكل محتملة في الإنتاج

.7.20 تحليل في مرحلة الإنتاج

.1.7.20 التحليالت الأولية: استعراض حالة السوق

2.7.20. التحليلات الأولية 2: تحديد المشاريع المرجعية الرئيسية (المنافسين المباشرين)

.3.7.20 استنتاجات من التحليالت السابقة

.8.20 حساب تكاليف التطوير

.1.8.20 الموارد البشرية

.2.8.20 التكنولوجيا والتراخيص

.3.8.20 المصاريف الخارجية للتطوير

.9.20 البحث عن استثمار

.1.9.20 أنواع المستثمرين

.2.9.20 ملخص تنفيذي Pitch Deck 3920

.4.9.20 الناشرين )Publishers)

.5.9.20 التمويل الذاتي

10.20. إعداد تقييم مشروع (Post Mortems)

.1.10.20 عملية إعداد تقييم المشروع في الشركة

.2.10.20 تحليل نقاط إيجابية في المشروع .3.10.20 دراسة نقاط سلبية في المشروع

.4.10.20 اقتراح تحسين نقاط سلبية في المشروع واستنتاجات

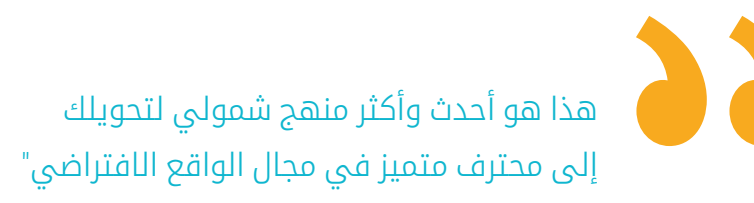

# المنهجية 06

<span id="page-41-0"></span>يقدم هذا البرنامج التدريبي طريقة مختلفة للتعلم. فقد تم تطوير منهجيتنا من خالل أسلوب التعليم المرتكز على التكرار*: Relearning* أو ما يعرف بمنهجية إعادة التعلم.

يتم استخدام نظام التدريس هذا، على سبيل المثال، في أكثر كليات الطب شهرة في العالم، وقد تم اعتباره أحد أكثر المناهج فعالية في المنشورات ذات الصلة مثل مجلة نيو إنجلند الطبية *)Medicine of Journal England New).*

 $\curvearrowright$ 

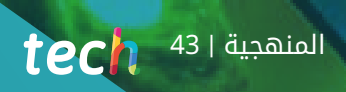

اكتشف منهجية *Relearning*( منهجية إعادة التعلم(، وهي نظام يتخلى عن التعلم الخطي التقليدي ليأخذك عبر أنظمة التدريس التعليم المرتكزة على التكرار*:* إنها طريقة تعلم أثبتت فعاليتها بشكل كبير، لا سيما في المواد الدراسية التي تتطلب الحفظ*"* 

 $212$ 

### $144$   $1ech$

#### منهج دراسة الحالة لوضع جميع محتويات المنهج في سياقها المناسب

يقدم برنامجنا منهج ثوري لتطوير المهارات والمعرفة. هدفنا هو تعزيز المهارات في سياق متغير وتنافسي ومتطلب للغاية.

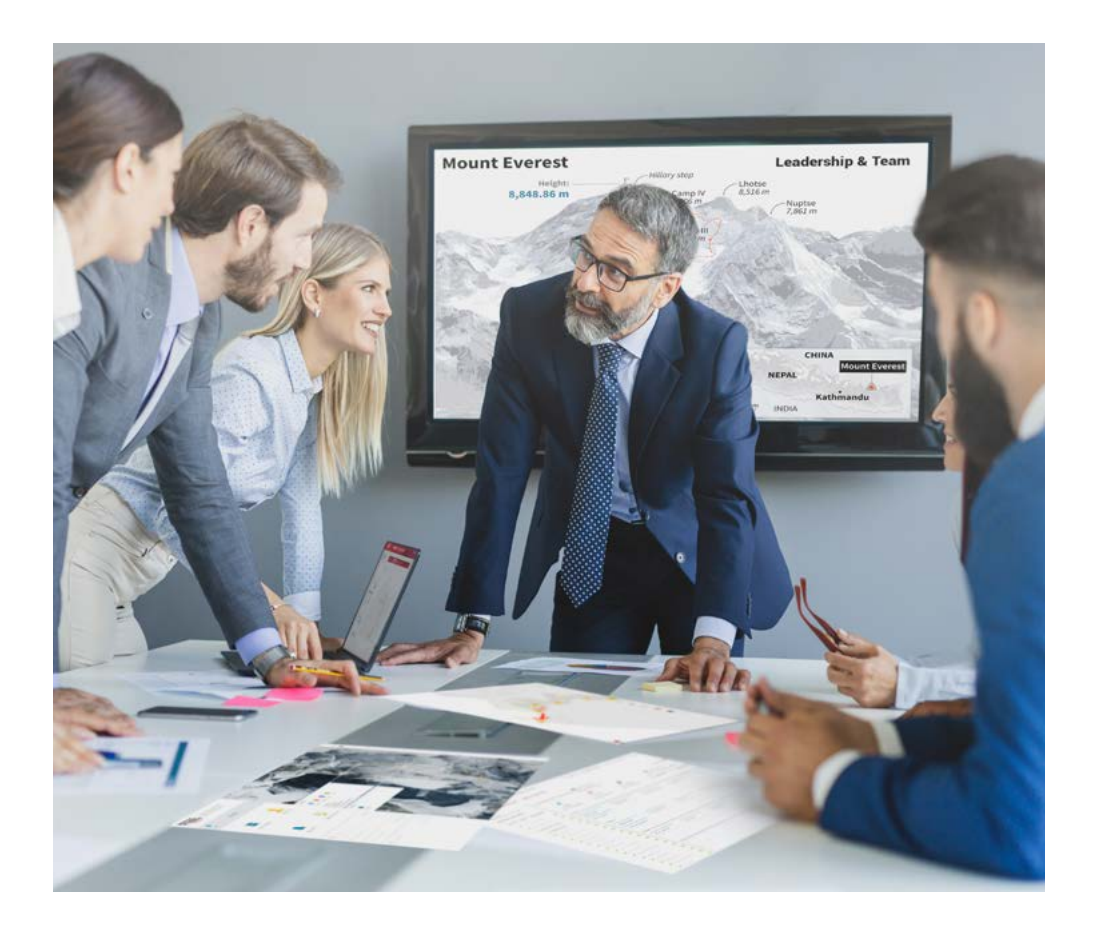

سيتم توجيهك من خالل نظام التعلم القائم على إعادة التأكيد على ما تم تعلمه، مع منهج تدريس طبيعي وتقدمي على طول المنهج الدراسي بأكمله.

25

مع جامعة TECH يمكنك تجربة طريقة تعلم تهز أسس الجامعات التقليدية في جميع أنحاء العالم"

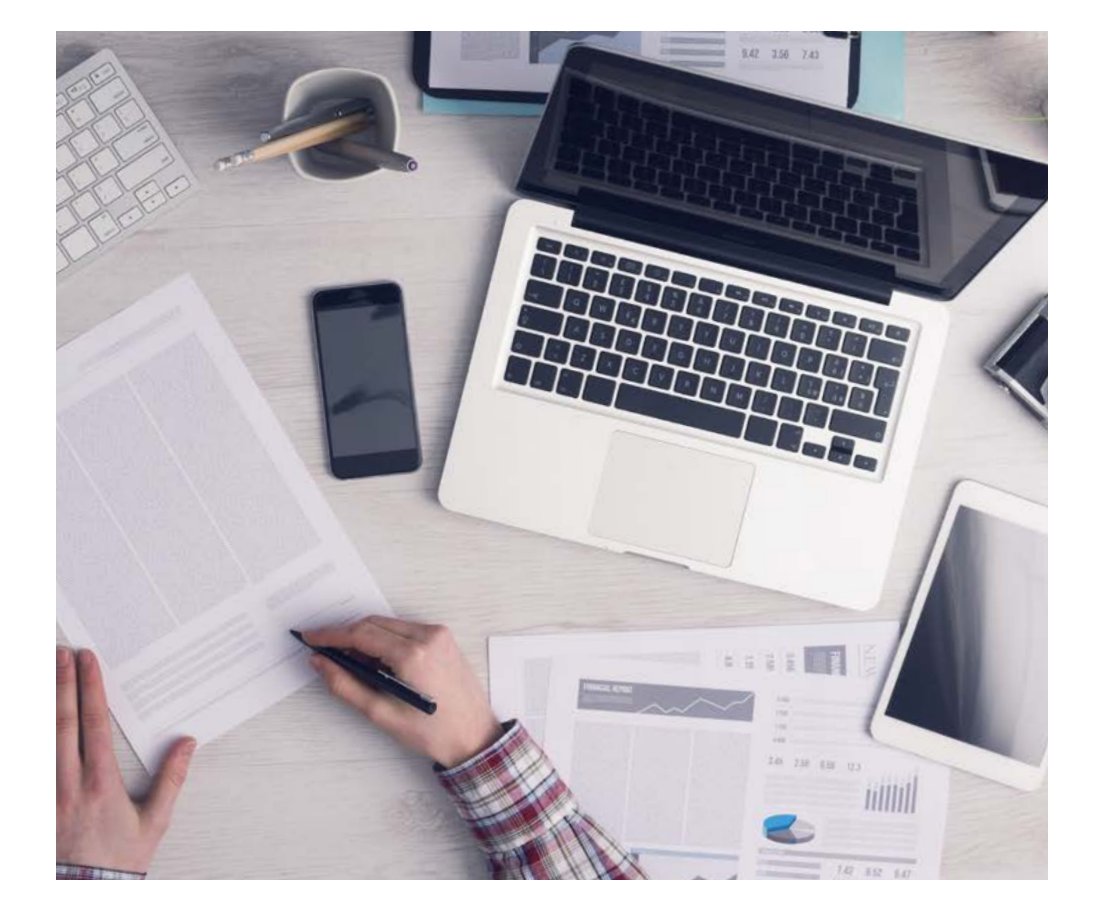

سيتعلم الطالب، من خالل الأنشطة التعاونية والحالات الحقيقية، حل المواقف المعقدة في بيئات العمل الحقيقية.

#### منهج تعلم مبتكرة ومختلفة

إن هذا البرنامج الُُمقدم من خالل TECH هو برنامج تدريس مكثف، تم خلقه من الصفر، والذي يقدم التحديات والقرارات الاكتر تطلبًا في هذا المجال، سواء على المستوى المحلي او الدولي. تعزز هذه المنهجية النمو الشخصي والمهني، متخذة بذلك خطوة حاسمة نحو تحقيق النجاح. ومنهج دراسة الحالة، وهو أسلوب يرسي الأسس لهذا المحتوى، يكفل اتباع أحدث الحقائق الاقتصادية والاجتماعية والمهنية.

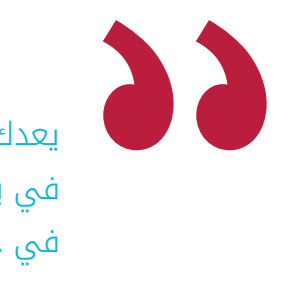

يعدك برنامجنا هذا لمواجهة تحديات جديدة في بيئات غير مستقرة ولتحقيق النجاح في حياتك المهنية "

كان منهج دراسة الحالة هو نظام التعلم الأكثر استخداًًما من قبل أفضل كليات إدارة الأعمال في العالم منذ نشاتها. تم تطويره في عام 1912 بحيث لا يتعلم طلاب القانون القوانين بناءً على المحتويات النظرية فحسب، بل اعتمد منهج دراسة الحالة على تقديم مواقف معقدة حقيقية لهم لاتخاذ قرارات مستنيرة وتقدير الأحكام حول كيفية حلها. في عام 1924 تم تحديد هذه المنهجية كمنهج قياسي للتدريس في جامعة هارفارد.

أمام حالة معينة، ما الذي يجب أن يفعله المهني؟ هذا هو السؤال الذي سنواجهك بها في منهج دراسة الحالة، وهو منهج تعلم موجه نحو الإجراءات المتخذة لحل الحالات. طوال أربع سنوات البرنامج، ستواجه عدة حالات حقيقية. يجب عليك دمج كل معارفك والتحقيق والجدال والدفاع عن أفكارك وقراراتك.

#### 46 | المنهجيةtech

#### منهجية إعادة التعلم *)Relearning)*

تجمع جامعة TECH بين منهج دراسة الحالة ونظام التعلم عن بعد، 100٪ عبر الانترنت والقائم على التكرار، حيث تجمع بين 8 عناصر مختلفة في كل درس.

نحن نعزز منهج دراسة الحالة بأفضل منهجية تدريس 100٪ عبر الانترنت في الوقت الحالي وهي: منهجية إعادة التعلم والمعروفة بـ *Relearning.*

في عام 2019، حصلنا على أفضل نتائج تعليمية متفوقين بذلك على جميع الجامعات الافتراضية الناطقة باللغة الإسبانية في العالم.

في TECH ستتعلم بمنهجية رائدة مصممة لتدريب مدراء المستقبل. وهذا المنهج، في طليعة التعليم العالمي، يسمى *Relearning* أو إعادة التعلم.

جامعتنا هي الجامعة الوحيدة الناطقة باللغة الإسبانية المصرح لها لاستخدام هذا المنهج الناجح. في عام 2019، تمكنا من تحسين مستويات الرضا العام لطلابنا من حيث (جودة التدريس، جودة المواد، هيكل الدورة، الأهداف..) فيما يتعلق بمؤشرات أفضل جامعة عبر الإنترنت باللغة الإسبانية.

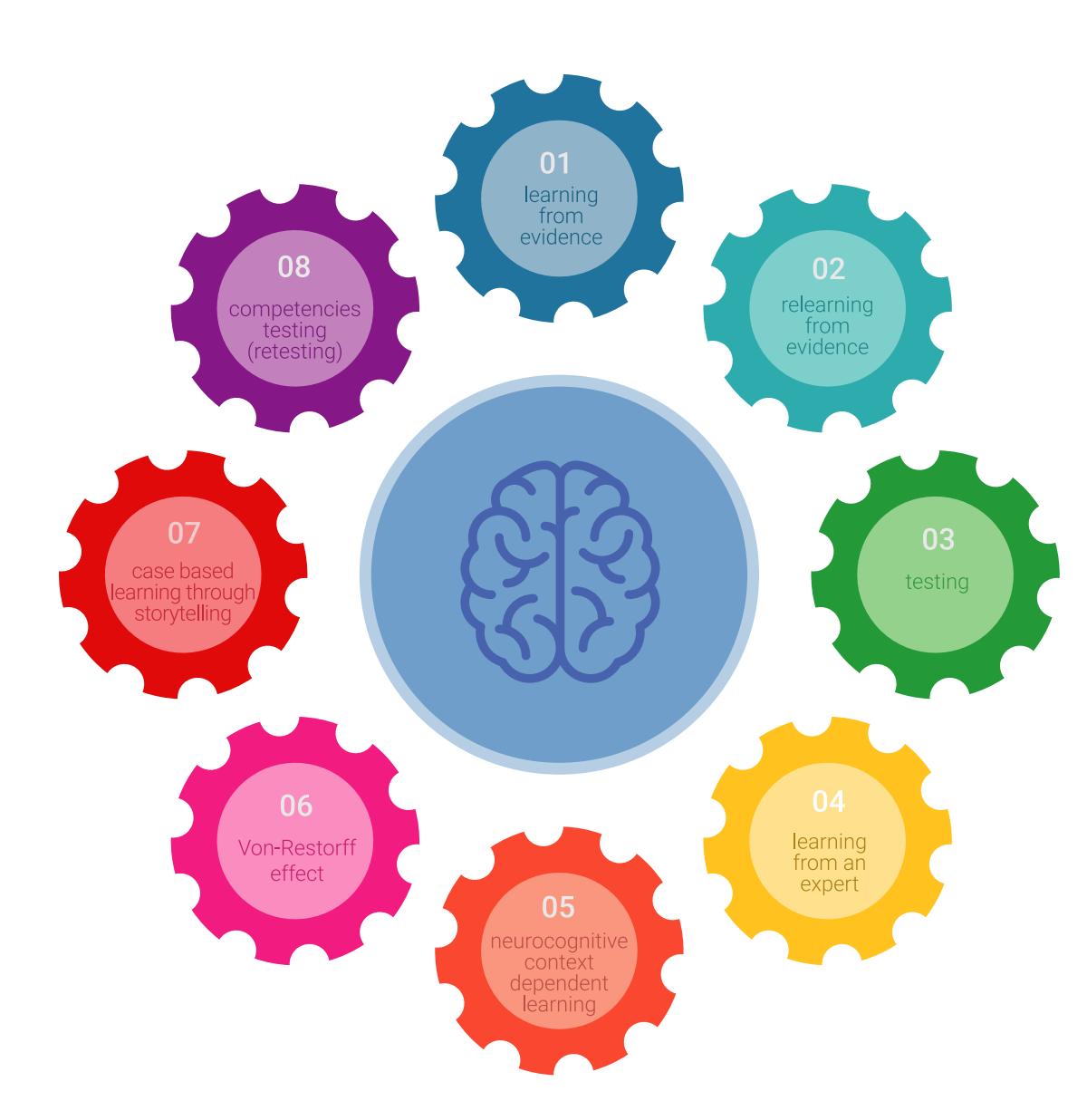

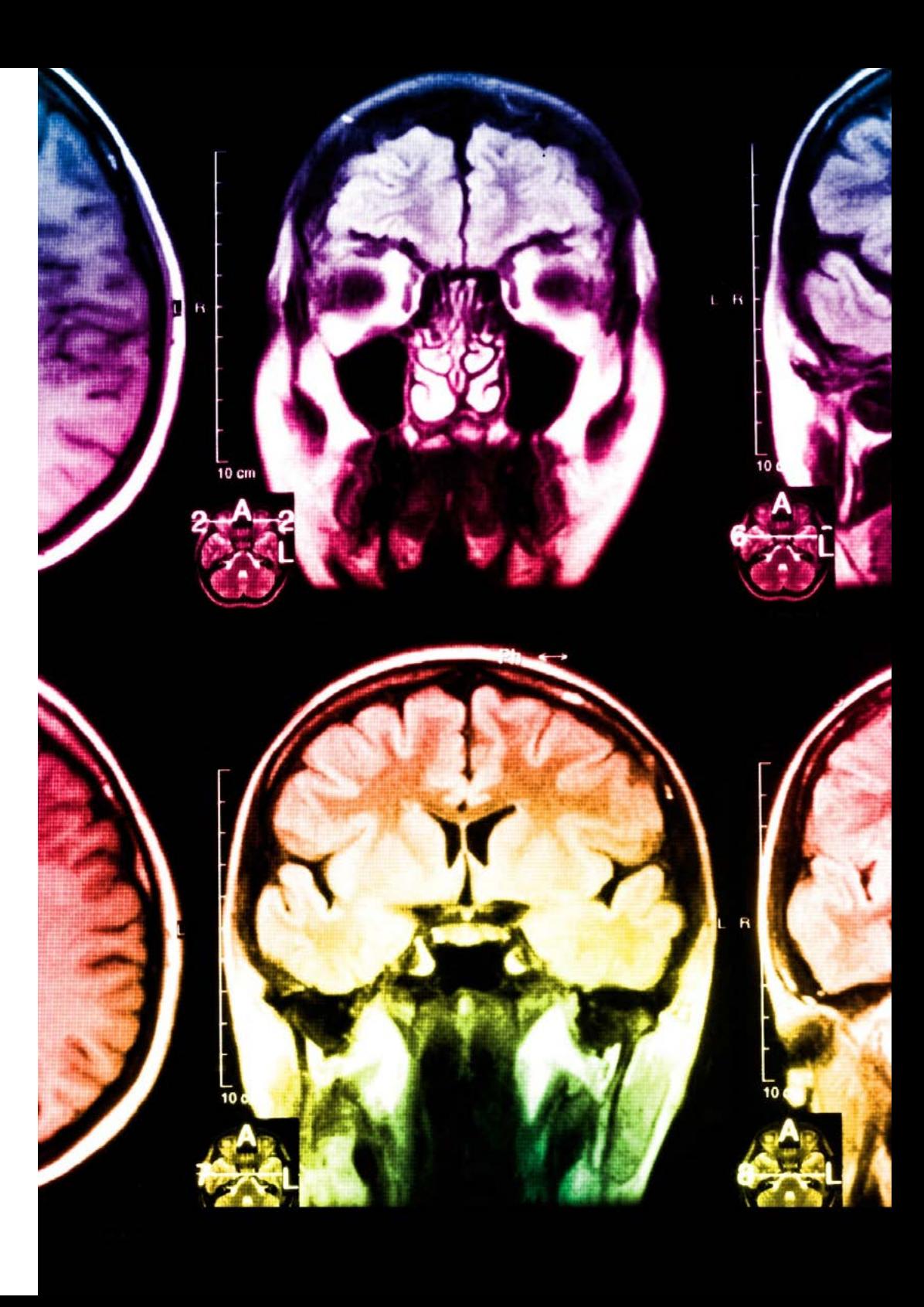

### المنهجية | 47

في برنامجنا، التعلم ليس عملية خطية، ولكنه يحدث في شكل لولبي (نتعلم تم نطرح ماتعلمناه جانبًا فننساه تم نعيد تعلمه). لذلك، نقوم بدمج كل عنصر من هذه العناصر بشكل مركزي. باستخدام هذه المنهجية، تم تدريب أكثر من 650000 خريج جامعي بنجاح غير مسبوق في مجالات متنوعة مثل الكيمياء الحيوية، وعلم الوراثة، والجراحة، والقانون الدولي، والمهارات الإدارية، وعلوم الرياضة، والفلسفة، والقانون، والهندسة، والصحافة، والتاريخ، والأسواق والأدوات المالية. كل ذلك في بيئة شديدة المتطلبات، مع طالب جامعيين يتمتعون بمظهر اجتماعي واقتصادي مرتفع ومتوسط عمر يبلغ 43.5 عامًًا.

> ستتيح لك منهجية إعادة التعلم والمعروفة بـ *Relearning*، التعلم بجهد أقل ومزيد من الأداء، وإشراكك بشكل أكبر في تدريبك، وتنمية الروح النقدية لديك، وكذلك قدرتك على الدفاع عن الحجج والآراء المتباينة: إنها معادلة واضحة للنجاح.

استناًًدا إلى أحدث الأدلة العلمية في مجال علم الأعصاب، لا نعرف فقط كيفية تنظيم المعلومات والأفكار والصور والذكريات، ولكننا نعلم ايضا ان المكان والسياق الذي تعلمنا فيه شيئا هو ضروريًا لكي نكون قادرين على تذكرها وتخزينها في الُُحصين بالمخ، لكي نحتفظ بها في ذاكرتنا طويلة المدى.

بهذه الطريقة، وفيما يسمى التعلم الإلكتروني المعتمد على السياق العصبي، ترتبط العناصر المختلفة لبرنامجنا بالسياق الذي يطور فيه المشارك ممارسته المهنية.

#### 48 | المنهجيةtech

يقدم هذا البرنامج أفضل المواد التعليمية الُُمََعَّّدة بعناية للمهنيين:

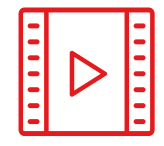

#### المواد الدراسية

يتم إنشاء جميع محتويات التدريس من قبل المتخصصين الذين سيقومون بتدريس البرنامج الجامعي، وتحديدًًا من أجله، بحيث يكون التطوير التعليمي محددًا وملموسًا حقًا.

30%

3% 8%

10%

ثم يتم تطبيق هذه المحتويات على التنسيق السمعي البصري الذي سيخلق منهج جامعة TECH في العمل عبر الإنترنت. كل هذا بأحدث التقنيات التي تقدم أجزاء عالية الجودة في كل مادة من المواد التي يتم توفيرها للطالب.

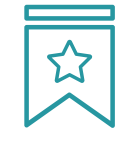

#### المحاضرات الرئيسية

هناك أدلة علمية على فائدة المراقبة بواسطة الخبراء كطرف ثالث في عملية التعلم.

إن مفهوم ما يسمى *Expert an from Learning* أو التعلم من خبير يقوي المعرفة والذاكرة، ويولد الثقة في القرارات الصعبة في المستقبل.

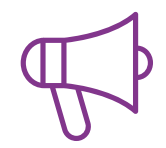

#### التدريب العملي على المهارات والكفاءات

سيقومون بتنفيذ أنشطة لتطوير مهارات وقدرات محددة في كل مجال مواضيعي. التدريب العملي والديناميكيات لاكتساب وتطوير المهارات والقدرات التي يحتاجها المتخصص لنموه في إطار العولمة التي نعيشها.

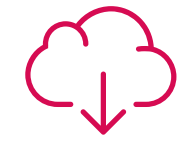

#### قراءات تكميلية

المقالات الحديثة، ووثائق اعتمدت بتوافق الآراء، والأدلة الدولية..من بين آخرين. في مكتبة جامعة TECH الافتراضية، سيتمكن الطالب من الوصول إلى كل ما يحتاجه لإكمال تدريبه.

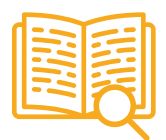

#### دراسات الحالة **)studies Case)**

سيقومون بإكمال مجموعة مختارة من أفضل دراسات الحالة المختارة خصيًًصا لهذا المؤهل. حالات معروضة ومحللة ومدروسة من قبل أفضل المتخصصين على الساحة الدولية.

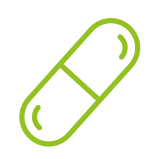

#### ملخصات تفاعلية

يقدم فريق جامعة TECH المحتويات بطريقة جذابة وديناميكية في أقراص الوسائط المتعددة التي تشمل الملفات الصوتية والفيديوهات والصور والرسوم البيانية والخرائط المفاهيمية من أجل تعزيز المعرفة.

اعترفت شركة مايكروسوف بهذا النظام التعليمي الفريد لتقديم محتوى الوسائط المتعددة على أنه "قصة نجاح أوروبية".

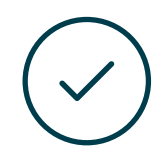

#### الاختبار وإعادة الاختبار

يتم بشكل دوري تقييم وإعادة تقييم معرفة الطالب في جميع مراحل البرنامج، من خالل الأنشطة والتدريبات التقييمية وذاتية التقييم: حتى يتمكن من التحقق من كيفية تحقيق أهدافه.

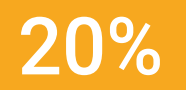

25%

4%

# المؤهل العلمي 07

<span id="page-49-0"></span>يضمن الماجستير المتقدم في تصميم الواقع الافتراضي، بالإضافة إلى التدريب الأكثر دقة وتحديًًثا، الوصول إلى درجة الماجستير المتقدم الصادرة عن TECH الجامعة التكنولوجية..

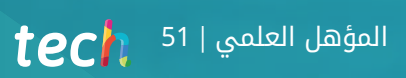

 $\left\langle \right\rangle$ 

اجتاز هذا البرنامج بنجاح واحصل على شهادتك الجامعية دون الحاجة إلى السفر أو القيام بأية إجراءات مرهقة"

### 52 | المؤهل العلمي  $|^{52}$  tech

يحتوي الماجستير المتقدم في تصميم الواقع الافتراضي على البرنامج الأكثر اكتمالا وحداثة في السوق.

بعد اجتياز الطالب للتقييمات، سوف يتلقى عن طريق البريد العادي\* مصحوب بعلم وصول مؤهل الماجستير المتقدم ذا الصلة الصادر عن TECH الجامعة التكنولوجية.

إن المؤهل الصادرعن TECH الجامعة التكنولوجية سوف يشير إلى التقدير الذي تم الحصول عليه في برنامج شهادة ماجستير متقدم وسوف يفي بالمتطلبات التي عادة ماُُتطلب من قبل مكاتب التوظيف ومسابقات التعيين ولجان التقييم الوظيفي والمهني.

> المؤهل العلمي: ماجستير متقدم في تصميم الواقع الافتراضي عدد الساعات الدراسية المعتمدة: 3000 ساعة

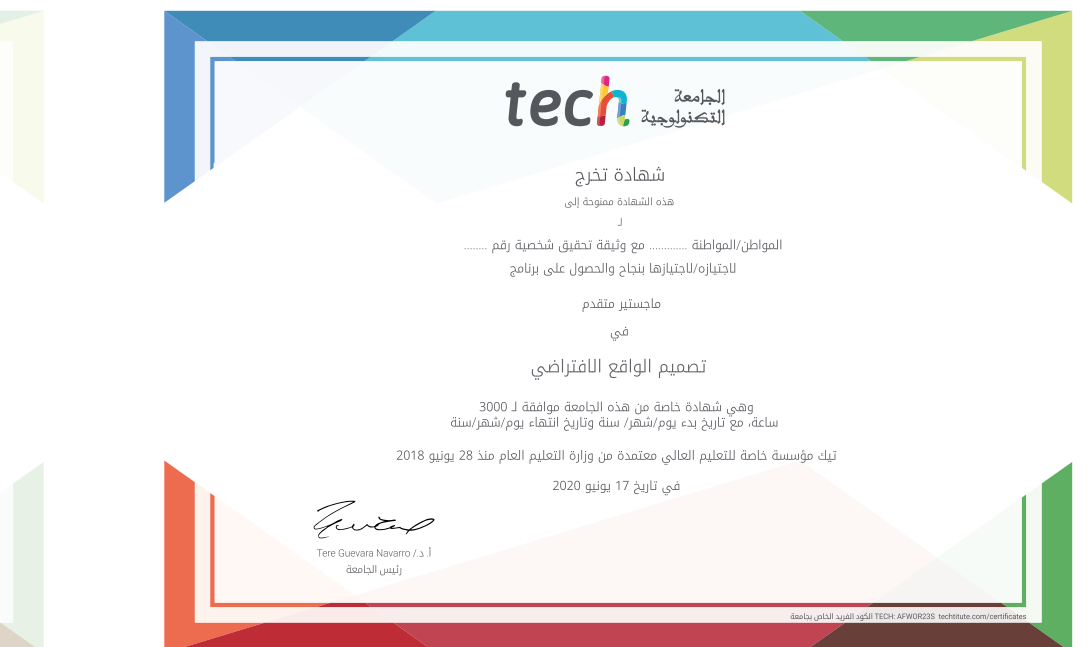

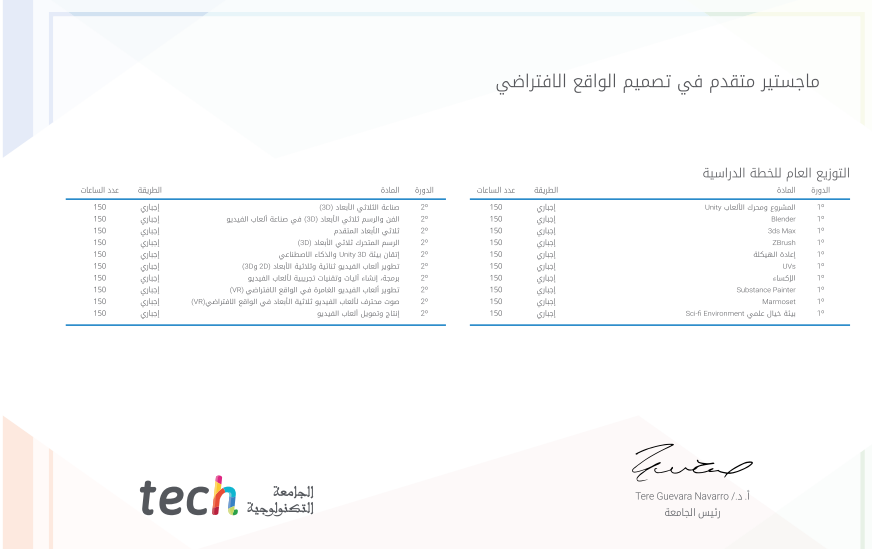

# Tech Maried Ten

## ماجستير متقدم تصميم الواقع الافتراضي

- » طريقة التدريس: أونلاين
	- » مدة الدراسة: سنتين
- المؤهل الجامعي من: TECH الجامعة التكنولوجية
- » عدد الساعات المخصصة للدراسة: <mark>16 ساعات اسبوعيًا</mark>
	- » مواعيد الدراسة: **وفقًا لوتيرتك الخاصّة** 
		- الامتحانات: أونالين

- -
	- -
- -

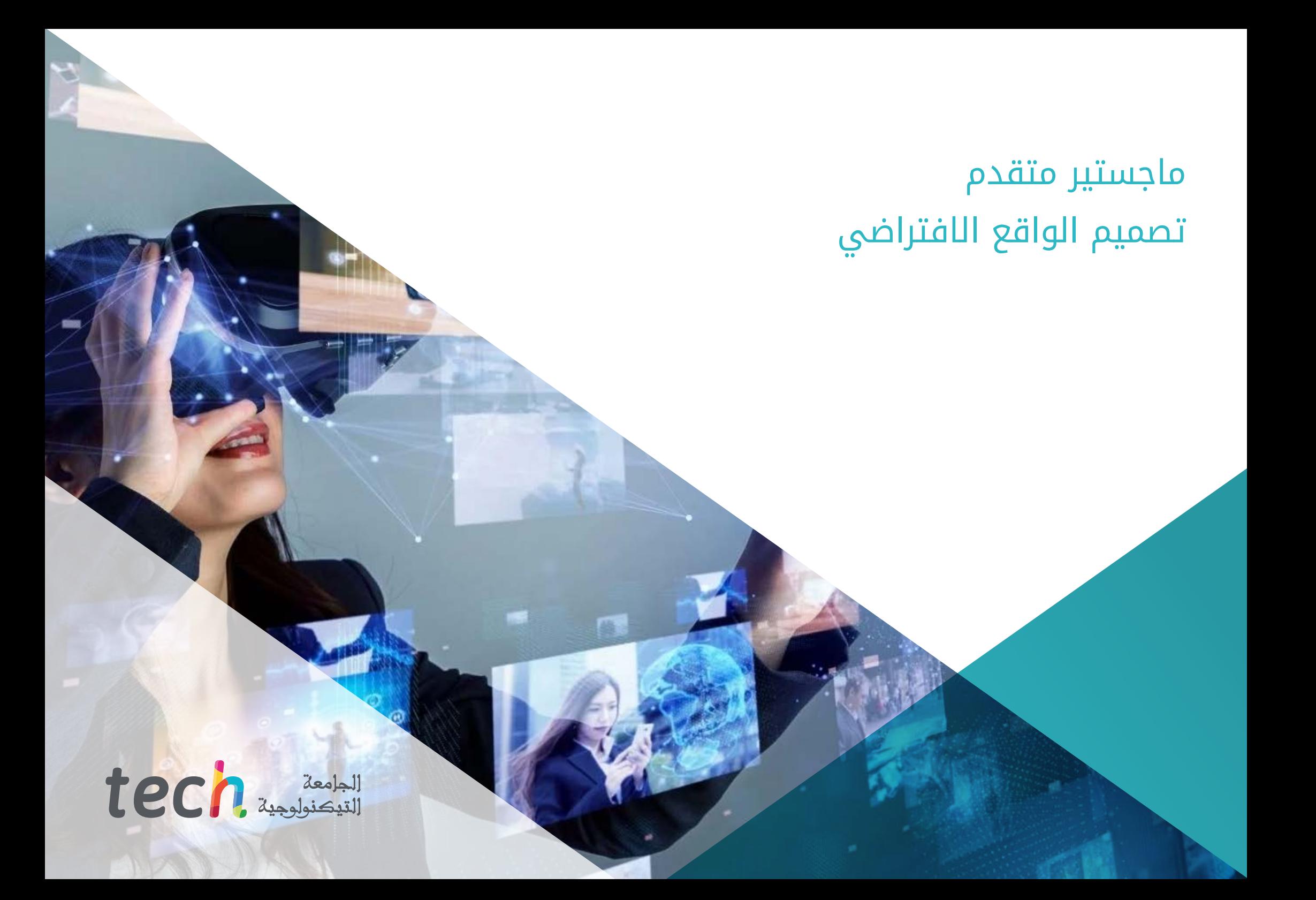